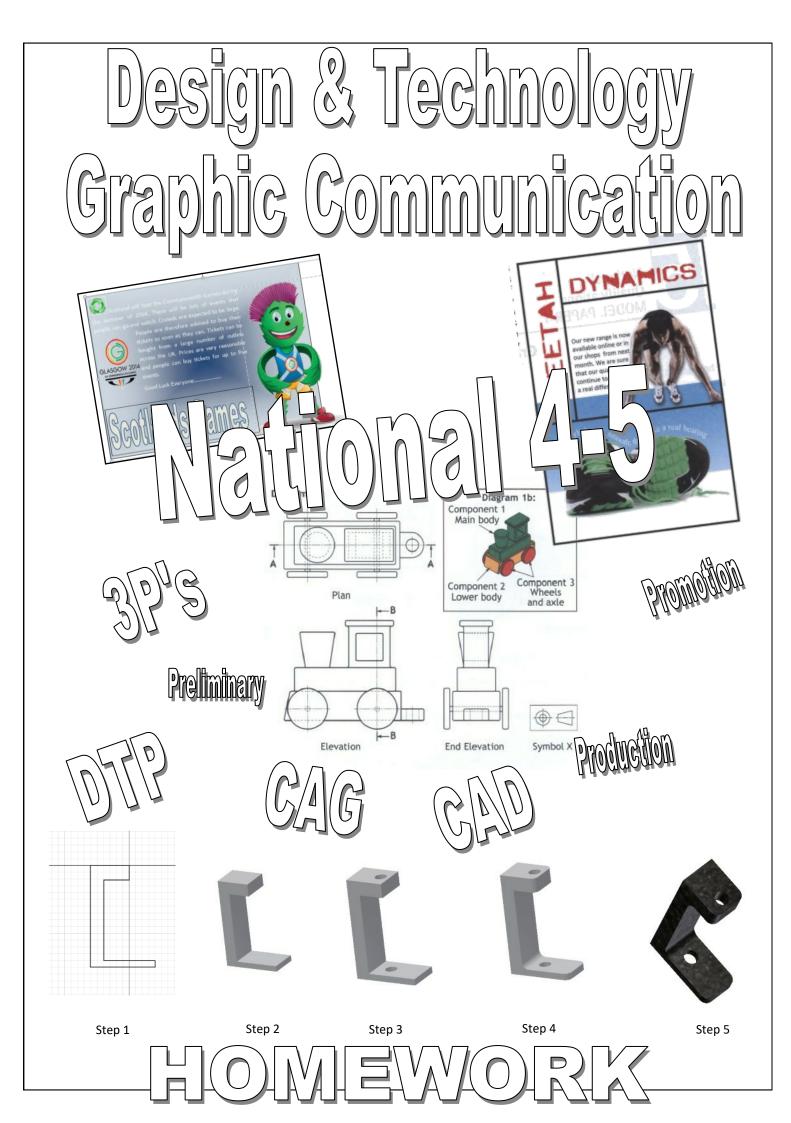

| Activity 2 — Use technology!                                                                                                    | Make up 10 "answers" based on the content of the                                                                   | National 5 Graphic Communication                                                                                | n and the second second s |
|----------------------------------------------------------------------------------------------------|----------------------------------------------------------------------------------------------------|----------------------------------------------------------------------------------------------------|----------------------------------------------------------------------------------------------------|
| Why should everything be written down? Have you                                                                                                    | chapter of section you are unity over the try your budge<br>to solve while you solve theirs.                       | The section                                                                                                    | to see the second second second to second second second second second second second second second second second                                                                                                    |
| mought about menual maps, diagrams, carbons and<br>colour to help vou learn? And rather than write down                                                                                                    | the second second second second second second second second second second second second second second second s     |                                                                                                    | I-mark question you will need to make only a single<br>point. You should allow yourself around one and a half                                                                                                    |
| motes, why not record your revision material?                                                                                                    | Construct a reconstruction of at least 10 V 10 contarias Voul                                                      | Ine aims of the course are to enable you to understand                                                          | minutes per mark.                                                                                                    |
| What shout having a text message revision session with                                                                                                    | Collisticuct a worusearch of at reast row or yuares for a make it as his as usual like but keen it realistic. Work | inductor and contacts and to ancient used every day in design,                                                  |                                                                                                    |
| friends? Keen in touch with them to find out how and                                                                                                    | toophar with a droin of friands. Many apps allow you                                                               | technicities to create gradies to suit any number of                                                            | Sketching                                                                                                    |
| what they are revising and share ideas and guestions.                                                                                                    | to make wordsearch puzzles online. The words and                                                                   | purposes.                                                                                                    | Exam questions will be set so that you can answer in                                                                                                    |
| Why not make a video diary where you tell the camera                                                                                                    | phrases can go in any direction and phrases can be split.                                                          | The tunes of oranhics voir will be able to create include:                                                      | writing. However, some questions will invite you to                                                                                                    |
| what vou are doing, what vou think vou have learned                                                                                                    | Your puzzle must only contain facts linked to the topic                                                            | ······································                                                                          | answer using annotated sketches or drawings and space                                                                                                    |
| and what you still have to do? No one has to see or hear                                                                                                    | you are revising. Your task is to find 10 bits of                                                                  |                                                                                                    | will be left so that you can sketch your answer. Always<br>take this concertinity.                                                                                                    |
| it but the process of having to organise your thoughts in                                                                                                    | information to hide in your puzzle but you must not                                                                |                                                                                                    |                                                                                                    |
| a formal way to explain something is a very important                                                                                                    | repeat information that you used in Step 3. DO NOT                                                                 | <ul> <li>high-impact promotional and information</li> </ul>                                                     | Remember:                                                                                                    |
| learning practice.                                                                                                    | show where the words are. Fill up empty squares with                                                               | graphics.                                                                                                    | <ul> <li>This is an exam about graphics and you have all</li> </ul>                                                                                                    |
| Be sure to make use of electronic files. You could begin                                                                                                    | random letters. Remember to keep a note of where your                                                              | These are known as the <b>3 Ps</b> .                                                                            | the graphic skills you need.                                                                                                    |
| to summarise vour class notes. Your typing might be                                                                                                    | answers are hidden but do not show your friends. When                                                              | All of your coursework projects and exam questions are                                                          | <ul> <li>It is easier and quicker to describe your answer</li> </ul>                                                                                                    |
| slow but it will get faster and the typed notes will be                                                                                                    | you have a complete puzzle, exchange it with a friend to                                                           | based on these types of graphics. The knowledge you                                                             | graphically with annotations than it is to write                                                                                                    |
| easier to read than the scribbles in vour class notes. Try                                                                                                    | solve each other's puzzle.                                                                                         | need for the exam will come from the work you do                                                                | about it.                                                                                                    |
| to add different fonts and colours to make your work                                                                                                    | Step 5                                                                                                    | during your project work in class.                                                                              | <ul> <li>The quality of sketching will not be assessed but</li> </ul>                                                                                                    |
| stand out. You can easily Goodle relevant pictures,                                                                                                    | Nour make in 10 missions (not "answare" this time)                                                                 |                                                                                                    | the clarity of your answer is important. So make                                                                                                    |
| cartoons and diagrams which you can copy and paste to                                                                                                    | Now make up to question short answers and the previous two                                                         | How you are assessed and graded                                                                                 | sure your sketches and annotations are clear.                                                                                                    |
| make your work more attractive and MEMORABLE.                                                                                                    | tasks. Again, you must find NEW information that you                                                               | The grade you achieve at the end of your course                                                                 | Chills and knowledge                                                                                                    |
| Activity 3 - This is it Do this and vou will                                                                                                    | have not yet used. Now it's getting hard to find that new                                                          | depends on a number of assessments.                                                                             |                                                                                                    |
| know lots!                                                                                                    | information! Again, give your questions to a friend to                                                             | Unit Assessment                                                                                                 | I're exam will test you on the tollowing skills and<br>knowledne                                                                                                    |
|                                                                                                    | answer.                                                                                                    |                                                                                                    | KIJUWIEUJE.                                                                                                    |
| Step 1                                                                                                    |                                                                                                    | Both units (ZU Graphic Communication and 3D &                                                                   | <ul> <li>Problem solving: How would you model, render</li> </ul>                                                                                                    |
| In this task you must be very honest with yourself! Find                                                                                                    | step o                                                                                                    | Pictorial Graphic Communication) are assessed on a pass                                                         | or assemble a 3D CAD model?                                                                                                    |
| the SQA syllabus for your subject (www.sqa.org.uk).                                                                                                    | As you have been doing the puzzles, your brain has been                                                            | or fail basis. You must pass both units in order to qualify                                                     | <ul> <li>Creative skills: How has the graphic designer</li> </ul>                                                                                                    |
| Look at how it is broken down into main topics called                                                                                                    | actively searching for new information. Now write a                                                                | for a course award.                                                                                             | used design elements and principles to achieve an                                                                                                    |
| MANDATORY knowledge. That means stuff you MUST                                                                                                    | NEW LIST that contains only the new information you                                                                | Course Assessment                                                                                               | effective layout?                                                                                                    |
| know,                                                                                                    | have discovered when doing the puzzles. Your new list is                                                           | Your grade for the National 5 course is derived from two                                                        | <ul> <li>DTP features and edits: How has the graphic</li> </ul>                                                                                                    |
| Stan 2                                                                                                    | the one to look at repeatedly for short bursts over the                                                            |                                                                                                    | designer used DTP (desktop publishing) software                                                                                                    |
|                                                                                                    | next few days. Try to remember more and more of it                                                                 |                                                                                                    | to achieve an effective lavout?                                                                                                    |
| BEFORE you do ANY revision on this topic, write a list of                                                                                                    | without looking at it. After a few days, you should be                                                             | Ine assignment: this is the project you will                                                                    | Advantance and disadvantance. What are the                                                                                                    |
| everything that you already know about the subject. It                                                                                                    | able to add words from your second list to your first list                                                         | complete during the second hair of your course. It                                                              |                                                                                                    |
| might be quite a long list but you only need to write it                                                                                                    | as you increase the information in your long-term                                                                  | IS WORTH OU MARKS.                                                                                              | זכווווקשנו גושווא אנטטוט טו געווושוו גרפמווויש                                                                                                    |
| once. It shows you all the information that is already in                                                                                                    | memory.                                                                                                    | <ul> <li>The course exam paper: this is the exam you</li> </ul>                                                 | <ul> <li>Knowledge of drawing standards: What</li> </ul>                                                                                                    |
| your long-term memory so you know what parts you do                                                                                                    |                                                                                                    | will sit at the end of the course. It is worth 60                                                               | drawing standards should be applied to                                                                                                    |
| not need to revise!                                                                                                    | FINALLY! Be inspired                                                                                               | marks.                                                                                                    | orthographic and pictorial drawings?                                                                                                    |
| Step 3                                                                                                    | Make a list of different revision ideas and beside each                                                            | Your marks for the two assessments are added together                                                           | <ul> <li>Spatial awareness: Can you interpret and</li> </ul>                                                                                                    |
| Pick a chapter or section from your book or revision                                                                                                    | one write THINGS I HAVE tried, THINGS I WILL try and                                                               | to give you a total out of 120 marks.                                                                           | understand drawings?                                                                                                    |
| notes. Choose a fairly large section or a whole chapter                                                                                                    | THINGS I MIGHI try. Don't be scared of trying                                                                      | The evam                                                                                                    | <ul> <li>Graphics in society: How do graphics affect</li> </ul>                                                                                                    |
| to get the most out of this activity.                                                                                                    |                                                                                                    |                                                                                                    | society? How do we use information graphics?                                                                                                    |
| With a buddy, use Skype, Facetime, Twitter or any other                                                                                                    |                                                                                                    | Duration: 1 hour and 30 minutes                                                                                 | <ul> <li>Graphics and the environment: How can we</li> </ul>                                                                                                    |
| communication you have, to play the game "If this is the                                                                                                    | And remember – "FAIL TO PREPARE AND PREPARE TO                                                                     | Marks available: 60                                                                                             | create and use graphics without damaging our                                                                                                    |
| answer, what is the question?". For example, if you are                                                                                                    | FAIL! "                                                                                                    | The exam will include a mix of short and more extended                                                          | fragile environment?                                                                                                    |
| revising Geography and the answer you provide is                                                                                                    |                                                                                                    | response questions about the graphics required to                                                               |                                                                                                    |
| "meander", your buddy would have to make up a                                                                                                    |                                                                                                    | design, produce or promote a product.                                                                           |                                                                                                    |
| question like "What is the word that describes a reature                                                                                                    |                                                                                                    | You should look at the marks awarded for each                                                                   |                                                                                                    |
| of a fiver where it flows slowing an unit of the fiver slowing and the siden of siden the siden of the siden of the siden |                                                                                                    | question. This is a good indicator of the length of answer                                                      |                                                                                                    |
|                                                                                                    |                                                                                                    | you should give. For example, for a 3-mark question you<br>will need to make three distinct noints, while for a |                                                                                                    |
|                                                                                                    |                                                                                                    | מ וטו שווווא יכווותל זיזווזמה בשווח שענוו הז הבאו וווא                                                          |                                                                                                    |
|                                                                                                    |                                                                                                    |                                                                                                    |                                                                                                    |

### NAT4-5 Graphic Communication Design Elements notes:

What are Design Elements?

### Design Elements: These are things you will find on magazine pages.

(You can touch a design element)

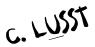

### Colour

- Colour is used to attract attention. It can be subtle or bold. Colour can be found in the paper, the text or the graphic elements. A monochromatic colour scheme uses a single colour, perhaps in various tints, while other layouts utilize combinations of two, three or more colours.
- Colour can be used to elicit specific emotions and reactions (colour theory). Red is typically thought of as an attention-grabbing, hot colour. Blues are more calming or convey stability. Some colour combinations are used to create a specific identity (corporate colours, school colours) or may be used in conjunction with texture to simulate the look of other objects (the look of plain paper wrapping or neon lights, for example). Colour may provide cues for the reader.

### Line

- Lines can be long or short, straight or curved. Lines can be horizontal, vertical or diagonal. They create patterns. Lines can be solid, dashed, thick, thin or of variable width. Sometimes a designer uses a line alone to **divide or unite elements** on a page.
- Lines can **denote direction** of movement (as in diagonal lines and arrows) or **provide an anchor** to hold elements on a page (such as lines at the top, bottom or sides of a page). You can use lines in conjunction with other elements a pattern of thick and thin lines arranged in a circular shape.

### Size

• This is a general term for elements within a page. It can refer to the actual size of an imported image in mm and also the varying font sizes used within a publication. Size should always be referred to in mm for images or shapes and point sizes for fonts.

### Shape

• Shapes are used in desk top publishing to add body and add interest to a page. They can be used to highlight areas of text in conjunction with the appropriate use of colour. In addition they can be used to guide the readers eye i.e. the use of contrasting shapes ( a yellow square with a black circle cutting through it) and stylised shapes that may represent real life objects.

### Texture

• For desktop publishing, actual texture is the feel of the paper. Is it rough or smooth to the touch? Textures can also be visual. On the Web, especially, backgrounds that simulate familiar fabrics, stone, and other textures are common. Certain printing and finishing techniques such as thermography and embossing can add both actual and visual textures to a printed piece.

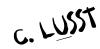

### NAT 4-5 Graphic Communication Design Principles notes:

What are Design Principles?

### Design Principles: These are theories about the design of a magazine page.

PC. BRAW

(A design Principle is 'theory')

### Proportion

Proportion relates to size in a design and the manner in which the size relationships work within the composition. Are the images much larger then the text?

### Contrast

Can be used through typeface choices, line thickness, colours, shapes, sizes, space, etc. Contrast provides a means of emphasising what is important or leading the reader's eye. By using contrast you can highlight specific areas of your publication.

### Balance

• We are looking for a point or axis about which the weight of the different elements is balanced. Balance can be either symmetrical or asymmetrical or radial. Banks for example tend to use a more formal layout favouring symmetrical layouts with everything on the page being balanced. Modern publications will use asymmetrical layouts to create a more exciting style.

### Rhythm

Rhythm is the repeated use of elements like lines, shapes and space throughout a page or pages to give the design vitality. It is the use of repetition to unify and add visual interest. This is often referred to as the flow of the publication and the correct use of rhythm make any publication easier to read.

### Alignment

Alignment is the visual connection with another element on the page. This could refer to text • and graphic elements. Items should not be placed randomly on the page as this will confuse the reader.

### White space

White space is areas of a publication which have no text or images. In a busy design the use of white space gives the reader a rest and can also direct the readers eye to other areas of the page. It works best when it is clearly demarcated and has a recognisable shape. Remember White Space doesn't need to be white!

# Proximity / <u>U</u>nity

organisation. Relates to using the elements within the design to create pc. BRAW •

# DESKTOP PUBLISHING TERMINOLOGY

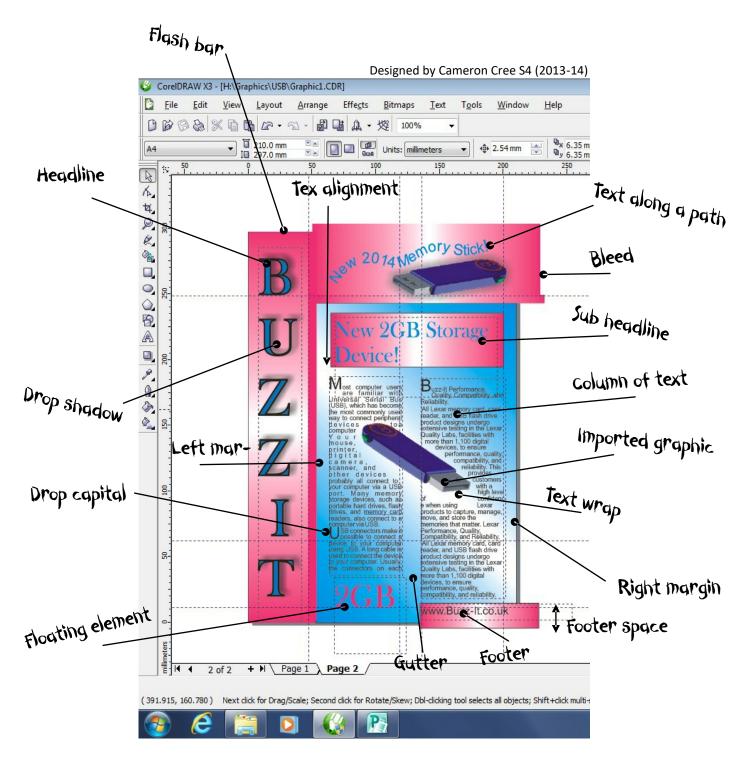

### DTP Terms

Bitmap, Bleed, Body of text, Caption, Clip-art, Column, Cropping Drop cap, Drop shadow, Eye droper, colour picker, Text along a path, Footer, Footer space, Font typeface, frames, graphic, Grid, Guidelines, Gutter, Handles, Header, Header space, Headline/Title, Import/export, Jpeg, Margins, Mirror, formatting, Portable network graphic (PNG), Point size, Reverse text, Snap, Sub-heading, Text alignment, Text wrap, Transparency, Vector graphic.

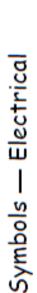

MUST be learned

Pupils should be familiar with and be able to reproduce the following selected symbols. Pupils should also be aware of the need for standardising symbols within various industrial sectors and should be aware of the existence of the British Standards Institution and its work. The WEB address is WWW.BSI.org.uk

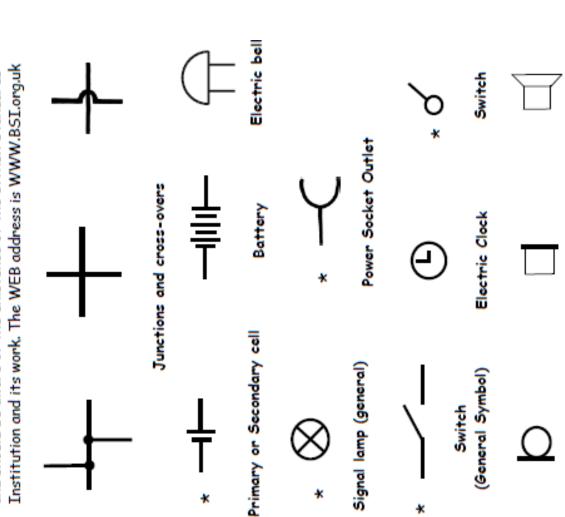

Signs — General

Symbols marked by \* MUST be learned

Pupils should be aware of and recognise the following symbols and also how such symbols are combined with the appropriate safety sign category.

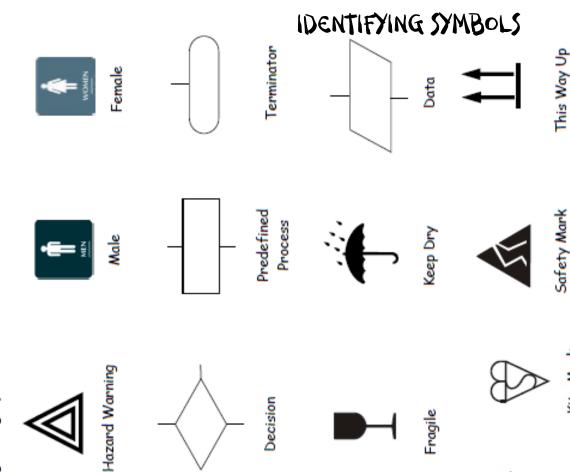

Kite Mark

Loudspeaker

Earphone

Microphone

\*

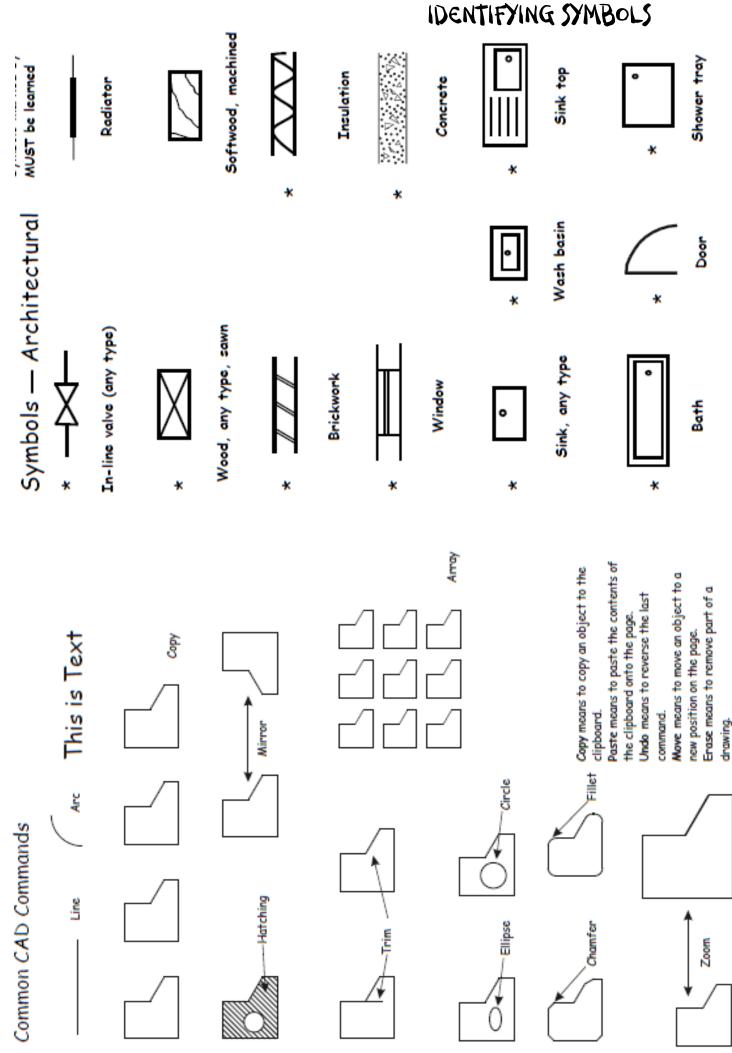

## IDENTIFYING LINE TYPES

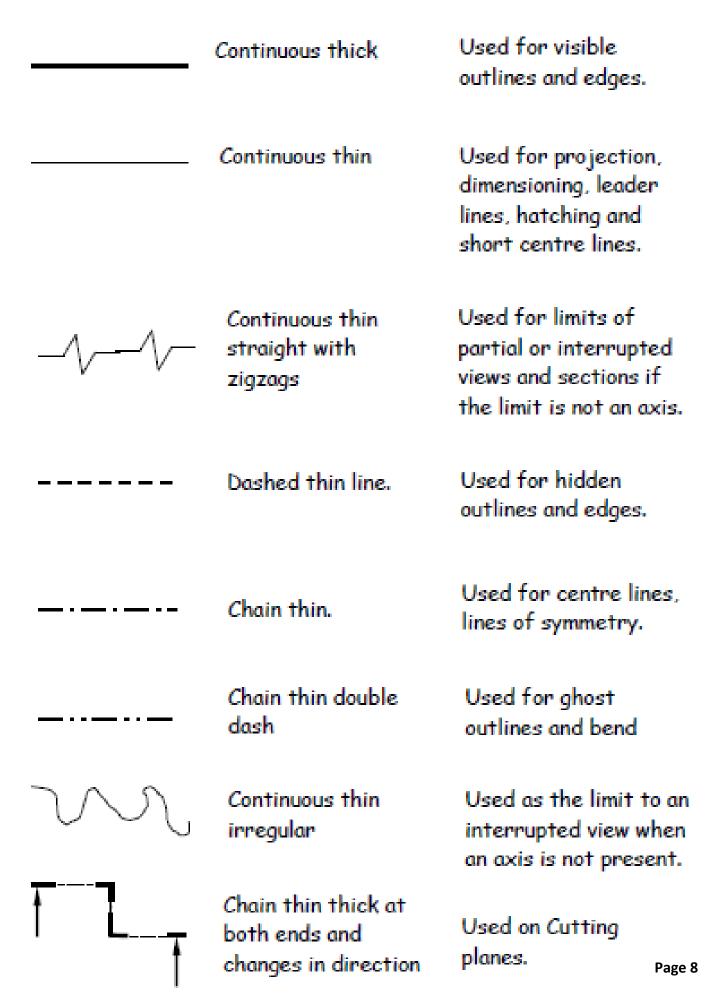

# How to ADD DIMENSIONS to BS 8888

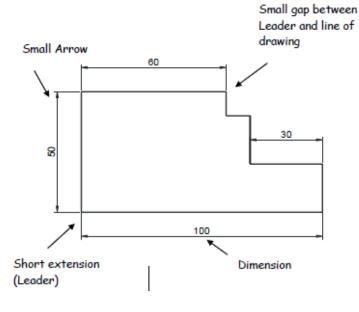

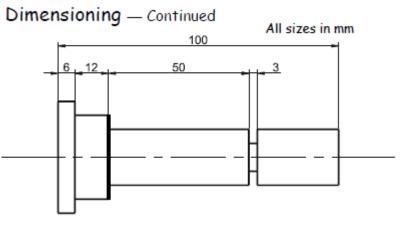

Dimensioning methods

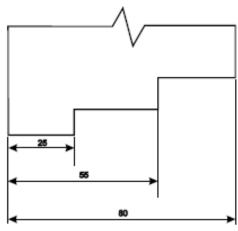

Parallel dimensioning

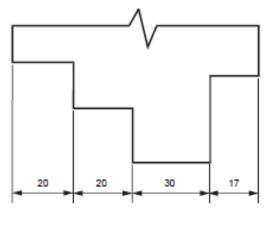

Chain Dimensioning

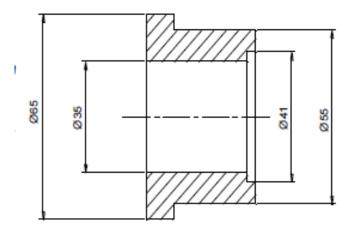

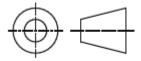

# Advantages of CAG over manual drawing

- Drawings are produced quicker and very accurately.
- Drawings are easier to edit/change.
- Libraries of various parts can be created.
- Lead time can be reduced.
- Quality of drawings are improved.
- Convenience of use (Lap top).
- Standardisation.
- Drawings can be easily scaled up or down.
- Use of layers allows different parts to be drawn separately.
- Easier to store drawings.
- Easier to send drawings to another location quickly.
- True 3D modelling made easy.
- New designs from existing designs.

# Disadvantages of CAG over manual drawing

- Overall cost of hardware.
- Overall cost of software.
- Continual need to upgrade systems to stay competitive.
- Risk of catching computer viruses.
- Staff training costs.
- System faults/crashes.
- Data loss security.

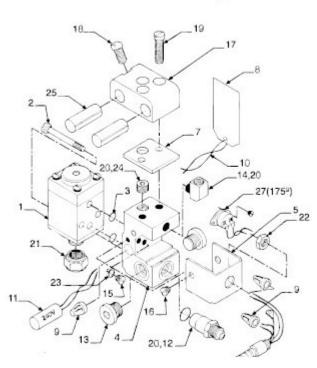

# IDENTIFYING DRAWING TYPES

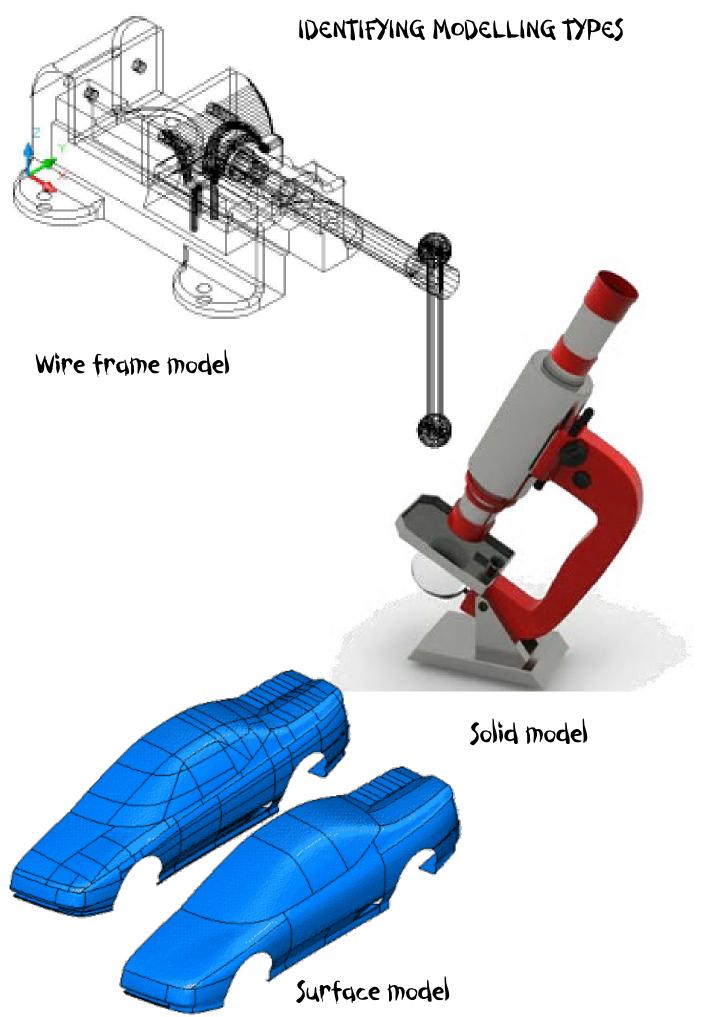

# IDENTIFYING Graphs/charts

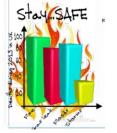

These are graphs & charts showing a variety of information

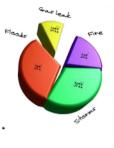

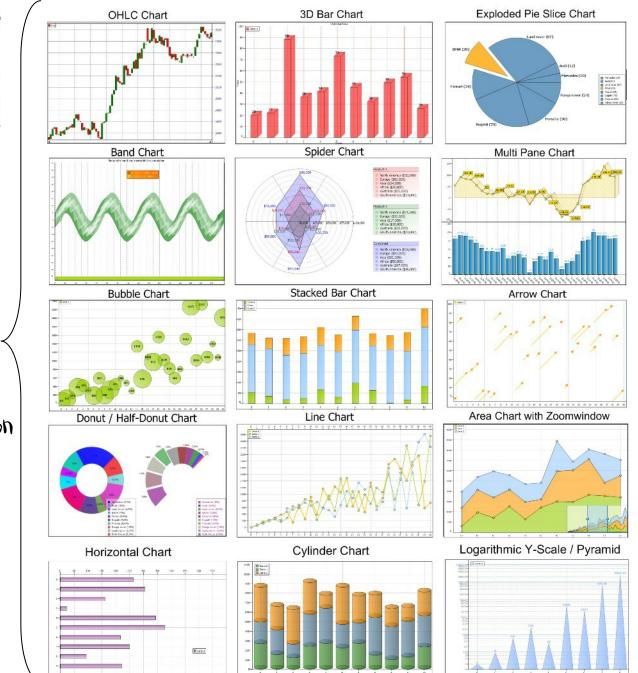

**Book Your Flights** NEWCASTLE • From Dalaman (Turkey) -То Leave on • 2011 Return 🕚 May • Ð One wa NEWCASTLE - Dalaman (Turkey) Flexible Mo Fr Γu We Th Su Adults Childre 8 Infants 12 13 11 $\mathbf{14}$ 15 Wheelcha 16 18 19 20 21 23 24 25 26 27 28 29 30

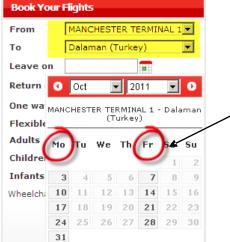

This is a timetable Chart giving information on flights over a period of time

# IDENTIFYING TYPES OF PLANS

| Type of<br>Drawing  | Floor Plans   | Site Plans     | Location Plans   |
|---------------------|---------------|----------------|------------------|
| Preferred<br>Scales | 1:50 or 1:100 | 1:200 or 1:500 | 1:1250 or 1:2500 |

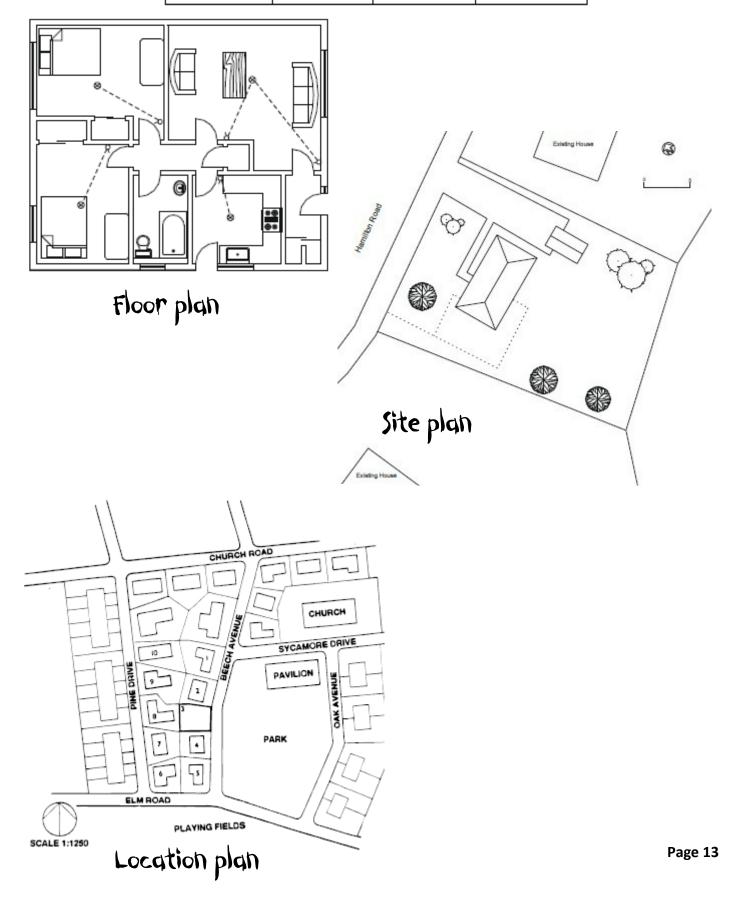

2

The safety symbols below are displayed in commonwealth games construction areas.

In the position indicated, tick the type of safety symbol shown and name the appropriate safety colour which should be used.

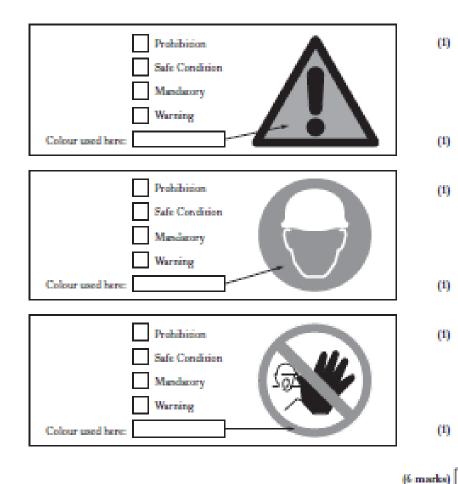

A CAD floor-plan is shown for a sports changing facility is shown below. State the name of the BSI Symbols shown at A, B, C, D & E

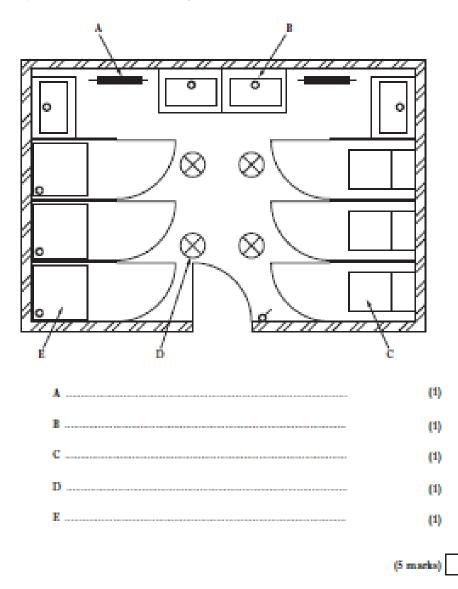

Page 14

Name the following DTP terminology 3b below 3 A metal box & plastic insert is shown below. The surface development of the plastic inners are also shown... 1 1 BUZZ About our other products About the USB Buzz IT also has other products on offer, we This stylish USB 2.0 from Buzz It, have a variety of other pc appliances. is a low-cost, no-nonsense way Ranging from keyboards to mouses etc. of storing and transporting files. With a generous One of our most successful products is 16GB of storage space, our keyboard 2.0 which comes in a this thumb drive is matte black, the curves on it give it particularly suitable for easy portability. We also have several mouses on the buzz it website. USB Info -It's Finally Here!!!/USB Info - The Ultimate storing high resolution photos or HD video. Straightforward **USB Software Utility and Tool for USB** plug and play operation means that moving and sharing your multimedia Devices. Now you can View, Browse, files couldn't be easier, it can also **Explore and Performance Test your USB Devices including related devices such** keep your documents with ease. The USB 2.0 is very stylish and as USB Drives. modern, as it is shaped as football kit. This USB flash drive features a You can quickly determine if your USB Devices are really 2.0 or not and test how durable metal casing that provides a dash of style., this is a secure, reliable fast (or slow) they are. flash drive which can store things with Α. Identify, according to BS 8888 the 2 line types shown... ease. This compact USB drive fits The easy to-understand Topology Tree View of all your USB and related devices easily in a pocket or bag, so it's simple to back up, store, and along with the other views makes it an invaluable tool! transport files.  $(\mathbf{Z})$ ww.Buzz-lt.co. Add, according to BS8888, the 2 missing fold lines marked 'Z' (1) Α. A) State the name of the BS symbol shown below. 1 1

(4 marks)

Exam/Q3/2014 Page 15

Designed by Jack Scott S4 (2013-14)

1

(5 Marks)

. The Harley Davidson company manufactures motorcycles. They have had a successful 2013 and are looking forward to increasing sales in 2014. A graphic designer has been asked to produce graphs or charts that make the sales figures more visual for use in promotional graphics. The sales figures are shown on the right.....

### Based on Sales figures A:

i. State the best type of graph or chart to use when presenting Sales figures **'A' information**;

ii. state one reason for using this type of graph or chart.

Based on Sales figures B:

iii. State the best type of graph or chart to show the **Sales figures B** over the year;

iv. State one reason for using this type of graph or chart.

Page 16

|     | 4 |
|-----|---|
| 000 |   |

| SALES FIGURES '                            | <b>Α</b> ′ |
|--------------------------------------------|------------|
| Worldwide motorcycle sal<br>percentage (%) | es by      |
| UK sales                                   | 11%        |
| European sales                             | 27%        |
| USA sales                                  | 37%        |
| Sales in other countries                   | 5%         |

| SALES FIGURES 'B' |                    |  |  |  |
|-------------------|--------------------|--|--|--|
| Monthly motorc    | ycle sales in 2013 |  |  |  |
| Month             | No of Sales        |  |  |  |
| January           | 1600               |  |  |  |
| February          | 1100               |  |  |  |
| March             | 1200               |  |  |  |
| April             | 2600               |  |  |  |
| Мау               | 2200               |  |  |  |
| June              | 3200               |  |  |  |
| July              | 5600               |  |  |  |
| August            | 6900               |  |  |  |
| September         | 2400               |  |  |  |
| October           | 1150               |  |  |  |
| November          | <u>1</u> 100       |  |  |  |
| December          | 4<br>1600          |  |  |  |

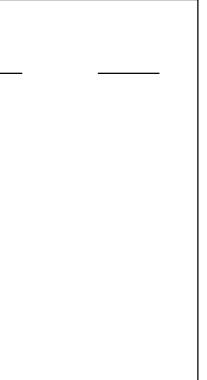

1

1

The elevation, end elevation and plan of part of a pipe bracket are shown in **Drawing X** and are drawn using RSI drawing conventions.

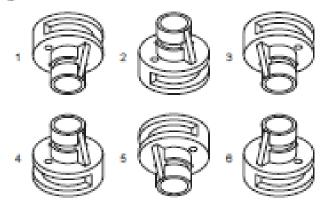

(a) State which two of the views 1 to 6 above, represent the bracket shown in Drawing X.

|     | Answer 1 Answer 2                                                                                                    | KI 2         |
|-----|----------------------------------------------------------------------------------------------------|--------------|
| (6) | State the name given to the types of view shown above.                                                                             |              |
|     | Answer                                                                                                    | - KI 1       |
| (4) | State the general name given to views like the ones above, in which you see all three dimensions.                                  |              |
|     | Answer                                                                                                    | KI 1         |
| (4) | Views 1 to 6 above are not drawn to scale. Scare two factors that effect the scale used for drawing                                | p.           |
|     | Answer 1                                                                                                    |              |
|     |                                                                                                    |              |
|     | Answer 2                                                                                                    |              |
|     |                                                                                                    | KI 2         |
| (*) | RSI drawing conventions are commonly used in the production of new designs. State one possib<br>benefic to be gained by their use. | de:          |
|     | Answer                                                                                                    |              |
|     |                                                                                                    | KI 1         |
| 00  | Using the correct BSI convension for dimensioning, draw a diameter and a height to the elevation on Drawing X.                     | KI 2         |
| 5   |                                                                                                    | Total (KI 9) |
| -   |                                                                                                    |              |

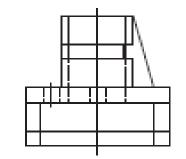

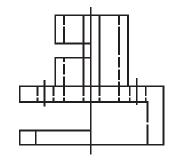

END ELEVATION

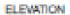

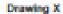

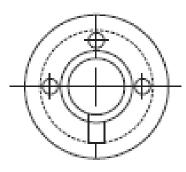

PLAN

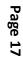

Q 8 . A Graphic Designer has produced 2 PROMOTIONAL layouts.

i. State one instance where ALIGNMENT has been used in Layout 1

iii Describe two ways in which the designer has created UNITY in Layout 2

ii Describe the effect ALIGNMENT has in Layout 1

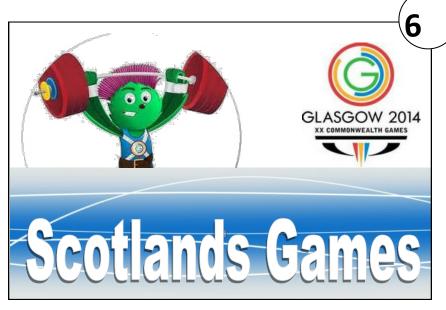

LAYOUT 1

Scotland will host the Commonwealth Games during the summer of 2014. There will be lots of events that people can go and watch. Crowds are expected to be large. People are therefore

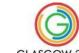

advised to buy their tickets as soon as they can. Tickets can be bought from a large number of outlets across the UK. Prices are very GLASGOW 2014 reasonable and people can buy tickets for up to

five events.

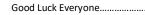

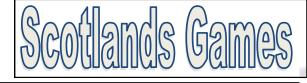

1

1

iv Describe in two methods in which the designer has created CONTRAST in Layout 3

1

1

iv. Early in the design process, the designer considered moving the 'Logo' away from Position 1 to Position 2 as shown below. State one reason for doing this

Scotland will host the Commonwealth Games during the summer of 2014. There will be lots of events that people can go and watch. Crowds are expected to be large. People are therefore

X COMMONWEALTH GAMES

advised to buy their tickets as soon as they can. Tickets can be bought from a large number of outlets across the UK. Prices are very GLASGOW 2014 reasonable and people can buy tickets for up to five events.

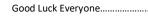

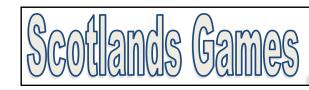

### LAYOUT 3

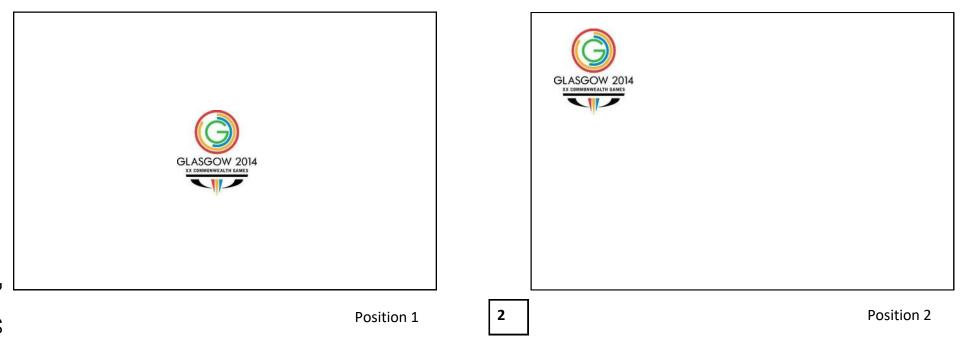

. In the final DTP layout shown opposite, the designer chose **blue** for the background colour.

(i) State whether blue is an advancing or receding colour.

1

G

Scotland will host the Commonwealth Games during the summer of 2014. There will be lots of events that people can go and watch. Crowds are expected to be large. People are therefore advised to buy their tickets as soon as they can. Tickets can be bought from a large number of outlets across the UK. Prices are very GLASGOW 2014 reasonable and people can buy tickets for up to

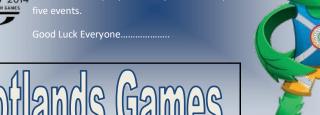

Final Layout of 'Scotland's Games' Promotional Item

**Q** . The colours used on '**Clyde'** the mascot are shades of red, green and blue. The designer wishes to create a more **harmonious** colour scheme on the 'lcon' and considered changing the red shade to another colour.

i. State a **tertiary** colour the designer could have tried instead of red.

ii. Describe the effect that the blue background colour has on this visual.

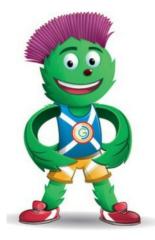

Clyde

1

1

ð

. The 'Scotland's Games' promotion will be published in a magazine and caring for the environment is important to the magazine publisher.

i. State **two** ways in which the publisher can reduce the magazine's impact on the environment.

2

Using DTP software to produce a magazine brings many benefits to the publishing industry and its workforce.

i. State **one** benefit that DTP has brought to the publishing industry (other than environmental benefits).

people can go and watch. Crowds are expected to be large.

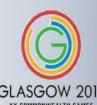

People are therefore advised to buy their tickets as soon as they can. Tickets can be bought from a large number of outlets across the UK. Prices are very reasonable GLASGOW 2014 and people can buy tickets for up to five

Good Luck Everyone.....

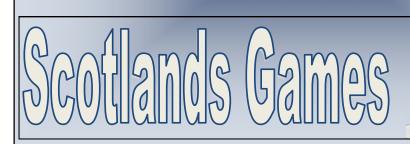

A scale of 2:1 was added to the Orthographic drawing below, Figure 3. Explain what scale 1:2 means.

1

Dimensions are not normally added to orthographic assembly drawings.

i. State the type of orthographic production drawings that will normally include dimensions.

Sectional drawings are shown below.

ii. State **one** benefit of using a sectional drawing in relation to this hair dryer.

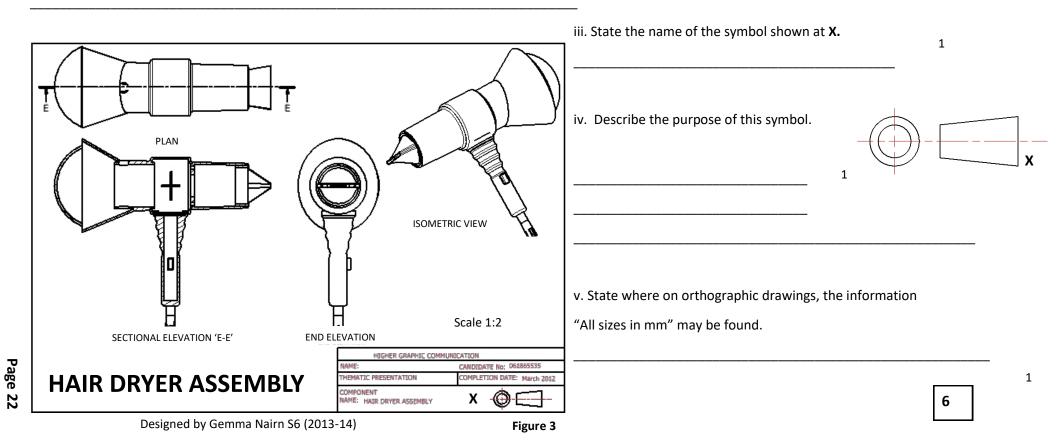

1

1

10

Self

. A completed promotional item highlighting a future vote on Scotland's possible independence, is shown on **page 24 (Layout 2)**. The text and the images used in the promotion are laid out in their **original** form on **page 25 (Layout 1)**. The original **(Layout 1)** graphics and text were edited in a **DTP** package before being placed in the final promotional item **(Layout 2)**.

State the name of the DTP editing feature applied to each of the original items to get them ready for use in the final layout (Layout 2).

Do not include "scaling or resizing" in your answer.

### Ensure you do not use the same answer twice.

|                                                                                                    | 1        |
|----------------------------------------------------------------------------------------------------|----------|
| (i) Photograph of the <b>'First Minister'</b> —state <b>one</b> DTP edit.                                  |          |
| Edit                                                                                                    | 1        |
| (ii) The Referendum date — state one DTP edit.                                                             |          |
| Edit                                                                                                    | 1        |
| (iii) <b>"Slogan"</b> —state <b>one</b> DTP edit.                                                          |          |
| Edit                                                                                                    | 1        |
| (iv) " <b>Slogan"</b> —state <b>another</b> DTP edit (do not repeat a previous answer).                    |          |
| Edit                                                                                                    | 1        |
| (v) The Scotland & Union Jack flag (Flash bar)—state one DTP edit.                                         |          |
| Edit                                                                                                    | 1        |
| vi. State <b>one</b> way in which the <b>final layout</b> of the <b>slogan</b> improves the promotional po | ster.    |
|                                                                                                    |          |
| vii. When setting up the layout the designer used the following DTP features:                              |          |
| Grid and Snap to grid. State two ways in which the use of Grid and Snap to grid benef                      | it the 2 |
| graphic designer.                                                                                          |          |
|                                                                                                    |          |

8

Self

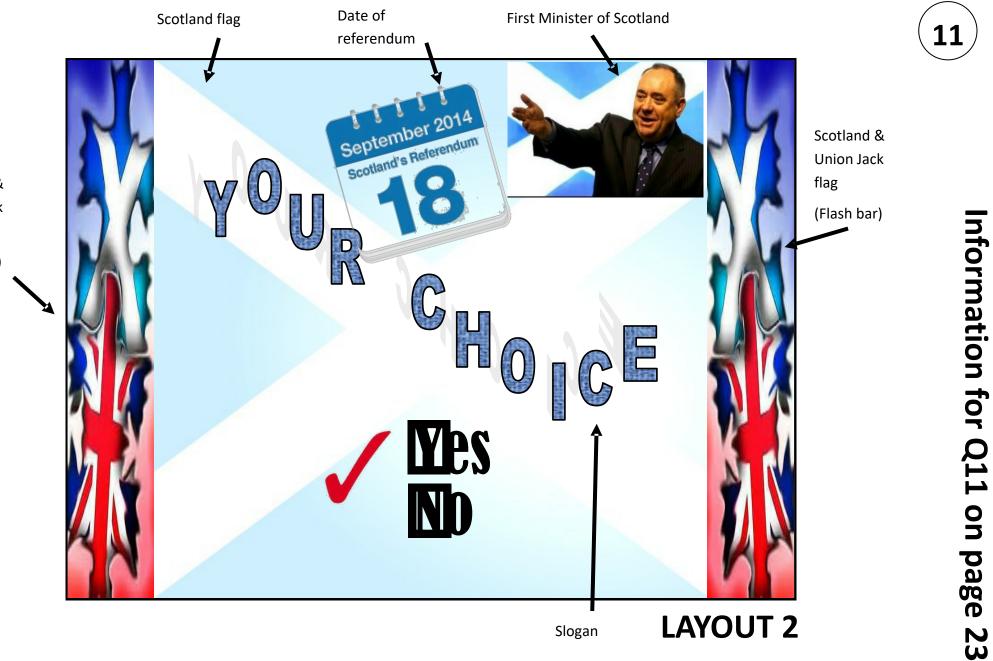

Scotland & Union Jack flag (Flash bar)

Page 24

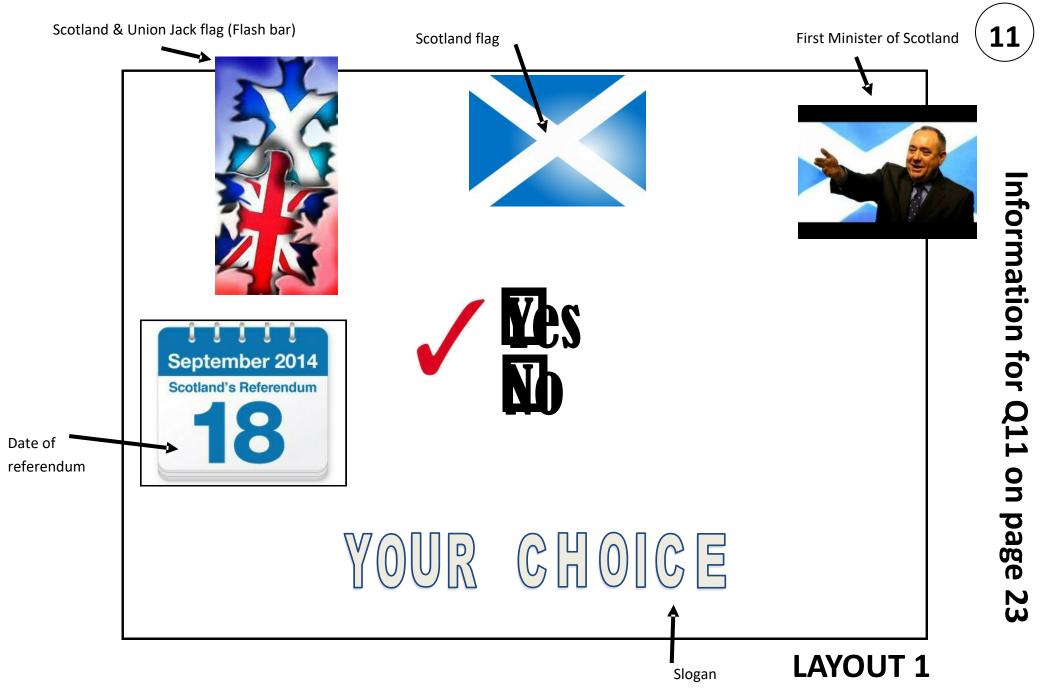

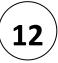

**A** Describe 3 advantages of using a CAD package over manual drawing methods in the production of architectural drawings.

| 1 | <br> |                                        |
|---|------|----------------------------------------|
|   |      |                                        |
| 2 |      |                                        |
| _ |      |                                        |
| 3 |      |                                        |
|   |      |                                        |
|   | <br> | ······································ |

**B** List 2 input, and 2 output devices (**other than plotters**) that could be used in the production of architectural drawings

| INPUT DEVICES  | Example 1 | Example 2 | (2) |
|----------------|-----------|-----------|-----|
| OUTPUT DEVICES | Example 1 | Example 2 | (2) |

- **C** Explain the operation in relation to paper and pen movement of the following two output devices.
- (a) Drum Plotter.....(1)
- (a) Flatbed Plotter.....(1)

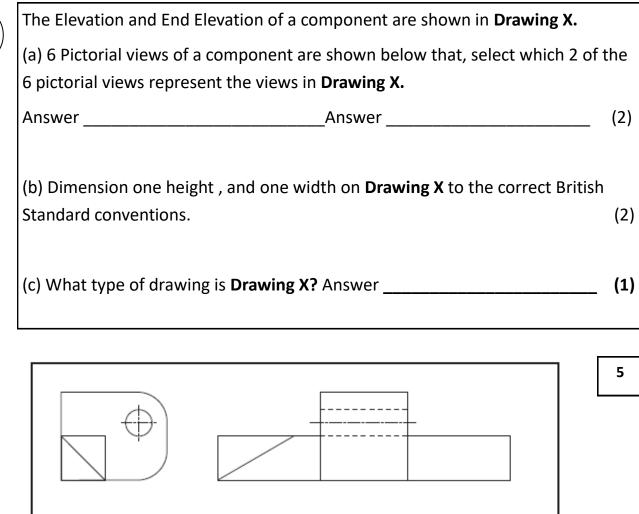

13

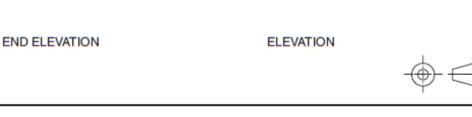

DRAWING X

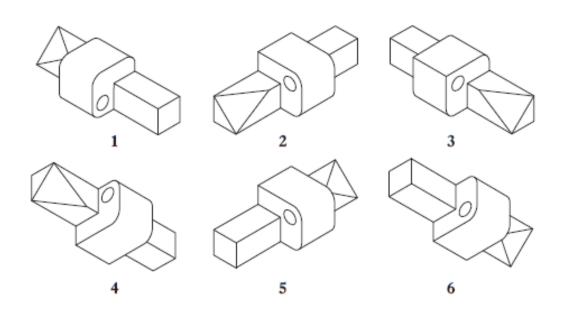

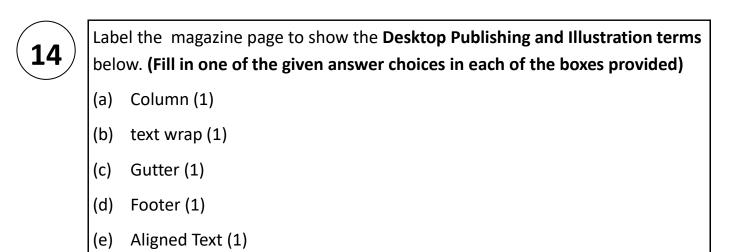

lative America Tadiana, and earail are nons to a low adversal al cost applings to be alversal al cost appling to be alversal and and grissed and and and and and and grissed attack and and and and listeness to be have exply avared their onors first people do cultures. he emotion

1

Is paravered through several styles of music, including pop and jars. Tarree uplicening to histogen the takes and at the same time. Coltrase or Miles Datis of Lee Morgan, 'ke said,' T think the time is suffy perfect tight now is make this music, and Tan spittig to seep foring more instrumentable connect of there I am sight news, because of Maps Shiften and where the Parent is a well?

Trunservals because of where Turn right row, because of Shape Shyfter, and where rise penetic, as well: Perhaps, bopying, appinnt boye, Santana wants the album to set we as an offering - influenced by great menicians that standing on its own melt - to boost to the sorry sate of modern radio. Dadauned by the heruidean size of such a task, be believes the work off a single performer on the way powerful, and clinics to some were powerful. and clinics to some and the size powerful and clinics to some and the size powerful. Boyen the sorry state of modern the sorry boyen were believed the sort to work the best to some markedly more substative. They beard the Rob Deline we taking 150 - which was legal at the

taking LSD - which was legal at the time - and they went to see him at the Royal Albert Hall. Then the next album they did was Rubber Soul, which Not wegan wood in a tryansies orcal style! I wai like, 'Mass, that's a lot of power to have! 'When you channe, the Beaties, and change IIInii Henri ut, even Sonny and Cher – Moybedy, you know! I equate a lot with Dylan, Coltrane, and Bob Martey in the sense that their music was very, very forward-shinking. But radio, onlay, is about as hallow as it can get it has botteneed out - it's like the Thatlic. Colts, glob, glub To mo, Skepe Shifter is an opportunity so 1) honor the Nadal at the gaport players. Last time I did an album like this was Niser For Solaration and Leff Teck could's stop talling shout it. I mean he easily loved the gameta def Teck could's top talling shout it. I mean he resily loved to glub and the first could's top talling shout it. I mean he resily loved the gameta with the stars that the botoor myredif by cruating mouting results. Ilke Shape Shifter b grew very naturally. How ranking with works was leaning toward an instrumental, was benefic should first.

The colorate kind of thing." In colorate to Santani's Grammywinning high porsit, collaborations with popermuticatars, filturine, be kept the work months in-house and low key, writing with producers. Narada Michael Walden, Eric Bazilian, and Michael Walden, Eric Bazilian, and Michael Walden, Eric Bazilian, and Maher Afnansieff, showcasning the musicianship of his band (vocalists and yargas and Tony Lindsay do get the upotlight on one track), and jamming on a couple of trackwitchils sen, Salvador, Deeperin the offerings are a cover of Tourk Kanda's 'Donn' a ballad or two, and an homoge to Hungarian jazz gaintraitedromposer Gaber Saebo that recalls the Latinfaced break in Santania 1970 version of "Black Magin Werma."

You calizadio "shallow." Does that

1

1

that showcases the artist – perhaps more than ever – following his muse. • "I've been wanting to do something like this for a while," Santana said of the album, the first to be issued on his new label, Starfaith Records. "Ever since *Caravanseral* and *The Swing of* 

Delight, Love, Devotion, Surrender, or Illuminations, the sabeen important for me to honor what I do with other artists and what I do on my own – and I mean in the full sense of the word 'honor."

COOKIN' WITH THE BONE IN arlos Santana's latest album (his 36th!), Shape Shifter, is more than simply a set of tunes – it's a 13-track instrumental (save for one) pet project

### BY WARD MEEKER

1

VINTAGE GUITAB August 2012

38

Page 28

15 Cheetah Dynamics, a sports equipment company, is marketing a new range of sports shoes. The mini-ad they have produced will be used in sports magazines. The colours in the layout were chosen carefully. The red company name stands out well.

58

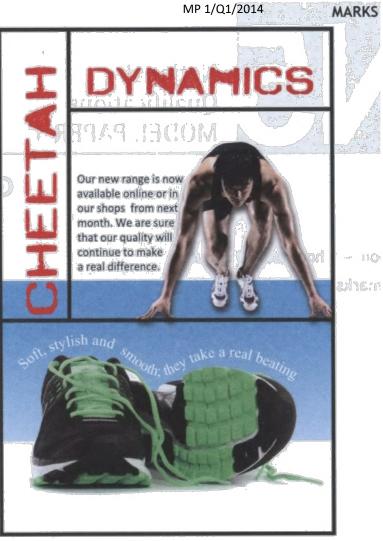

(a) State why using the colour red helps the company name to stand out against the blue and white background.

The designer wanted to create unity by making connections between different items in the layout.

(b) State the DTP feature that allows the body text to follow the shape of the sprinter.

When line is used in a layout it can have several functions.

(c) Explain the function of the lines in this layout.

1

1

|       | · · · · · · · · · · · · · · · · · · · | <u> </u>          |                | ر بر ر<br>  |                |                                       |
|-------|---------------------------------------|-------------------|----------------|-------------|----------------|---------------------------------------|
|       |                                       |                   |                |             |                | · · · · · · · · · · · · · · · · · · · |
|       |                                       | me of the other   | DIP feature (  | used on the | wavy text.     |                                       |
|       |                                       |                   |                |             |                |                                       |
|       |                                       | shaping the way   | y text in this | way impro   | ves the layout |                                       |
|       |                                       |                   |                |             |                |                                       |
|       |                                       |                   |                |             |                |                                       |
| The b | lue backgroi                          | und colour fill y | vas created by | y the desig |                |                                       |

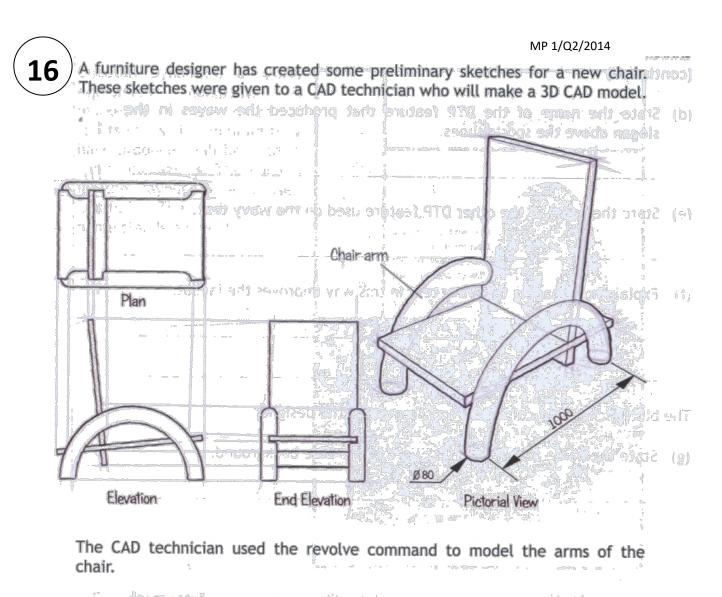

(a) Describe, using the correct dimensions and 3D CAD modelling terms, how you would use 3D CAD software to model one arm of the chair. Do not model the slots in the arm. You may use sketches to support your answer.

3

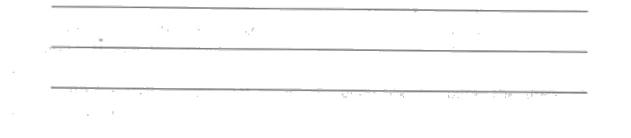

2

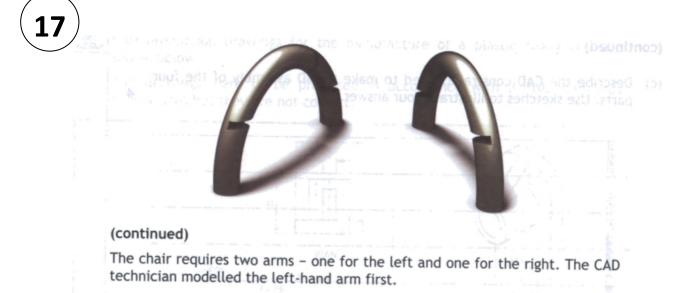

(b) Describe how the CAD technician can make an identical right-hand arm without starting a new model.

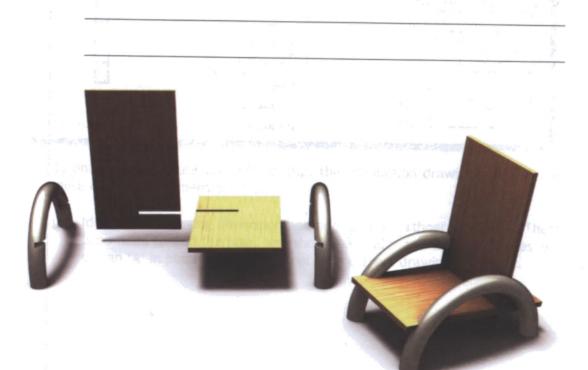

The chair has four parts, made from three components:

- the left-hand arm
- the right-hand arm
- the seat/back component (used twice).

(continued overleaf)

|            |          | ) constraints us |             | ssembly o | f the f | our |
|------------|----------|------------------|-------------|-----------|---------|-----|
| parts. Use | e sketch | es to illustrate | your answer |           |         | 0   |
|            |          |                  |             |           |         |     |
|            | -        |                  | ·           |           |         |     |
|            |          |                  |             |           |         |     |

# **18**)

CAD production drawings for the manufacture of a plastic fixing clip are shown below.

The drawings were to be produced in accordance with British Standards conventions but they are not correct.

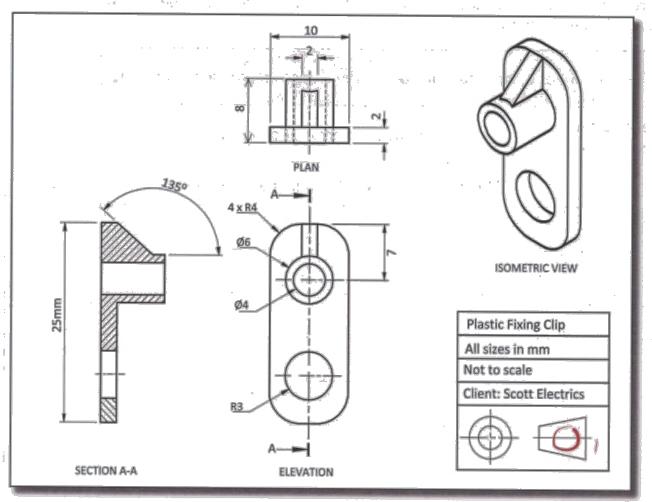

To enable the manufacture of the clip, the production drawings require one more dimension, dimension 'X'.

(a) Identify this missing dimension and add it to an orthographic view. There is no need to add the size, just show the leader and dimension lines and put an 'X' in place of the size. Apply the correct drawing standards.

8

# C

### USING INFORMATION FROM THE ORTHOGRAPHIC ON PAGE 34......

Identify eight British Standards drawing errors or omissions on the a orthographic production drawings on Page seven. Circle and number each error on the drawing and describe each error in the table below. An example has been given.

| Table of British Standards errors and omissions in the fixing clip production drawing |                                               |  |  |  |
|---------------------------------------------------------------------------------------|-----------------------------------------------|--|--|--|
| Your numbered error/omission                                                          | Description of error/omission                 |  |  |  |
| 1                                                                                     | This should be a centre line NOT a solid line |  |  |  |
|                                                                                       |                                               |  |  |  |
|                                                                                       |                                               |  |  |  |
|                                                                                       |                                               |  |  |  |
|                                                                                       |                                               |  |  |  |
|                                                                                       |                                               |  |  |  |
|                                                                                       |                                               |  |  |  |
|                                                                                       |                                               |  |  |  |

The clip drawings were produced using 3D CAD modelling software. The plastic clip will be used inside a flatscreen TV which is being designed and assembled in Scotland.

All of the components are made in a factory in China before being shipped over to Scotland.

Describe two ways in which CAD models and drawing standards can b make this international work easier.

CAD Models:

Drawing Standards:

1

1

### (continued)

19

С

(continued)

the previous page.

The company is always trying to improve component design. To help their designers they are transferring all of their drawings and design work from manual drawing boards to 3D CAD models.

Explain two ways in which this change will benefit the designer. 2

The plastic clip is assembled with two other components. The drawings below show the orthographic exploded views of all three components.

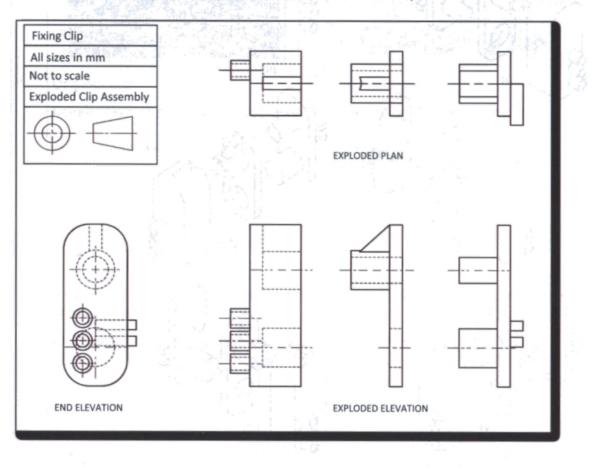

(continued overleaf)

#### MP 1/Q3/2014

### (1251-41:473)

#### (continued)

19

The exploded pictorial drawings below represent the clip assembly. Five of them are incorrect and one is correct.

d Identify the exploded pictorial view that matches the clip assembly on the previous page.

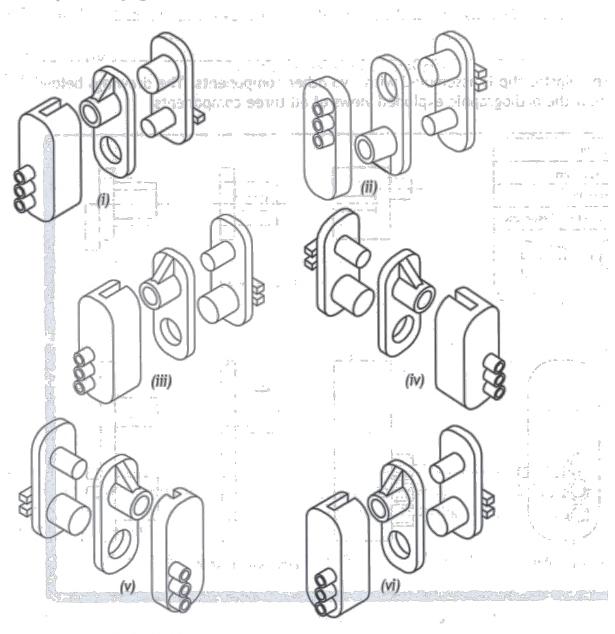

Exploded pictorial view \_\_\_\_\_ matches the clip assembly on the previous page. 1

| • 407 Argen Ender                                                                                                   | the improved sign                                                                                | are shown belo                                                                                                    | W. 1.1.1 1.1.1 1.1.1.1.1.1.1.1.1.1.1.1.1   | r: _:://ii/pone                       |
|----------------------------------------------------------------------------------------------------|--------------------------------------------------------------------------------------------------|----------------------------------------------------------------------------------------------------|--------------------------------------------|---------------------------------------|
| Department                                                                                                    | Floor                                                                                            | Departme                                                                                                    | ent                                        | Floor                                 |
| Oncology                                                                                                    | 2                                                                                                | Radiology                                                                                                    |                                            | 1                                     |
| Radiology<br>Ward 3                                                                                                 | 1<br>5                                                                                           | Ward 1<br>Oncology                                                                                                    |                                            | 2                                     |
| Diagnostics<br>Puedlatries                                                                                          | 4<br>4<br>5<br>5<br>5<br>5<br>5<br>5<br>5<br>5<br>5<br>5<br>5<br>5<br>5<br>5<br>5<br>5<br>5<br>5 | Paediatrics                                                                                                    | You are here                               | 3                                     |
| Ward 2<br>X-Ray                                                                                                    | 5 4                                                                                              | Diagnostics<br>X-Ray                                                                                                    | 14.1                                       | 4                                     |
| Ward 1                                                                                                    | 2                                                                                                | Ward 2<br>Ward 3                                                                                                    |                                            | 5                                     |
| Original sign                                                                                                    |                                                                                                  | Improved sig                                                                                                    |                                            | .07                                   |
| Colour was an import                                                                                                | ant consideration                                                                                |                                                                                                    | -                                          | dician                                |
| (a) England William (2004)                                                                                          |                                                                                                  |                                                                                                    | 1<br>1<br>1<br>1                           | i                                     |
| (a) Explain how the i                                                                                               | new colours impro                                                                                |                                                                                                    |                                            |                                       |
|                                                                                                    | 0.5 20 0 ToP                                                                                     | CONTRACT OF A CONTRACT OF A CO |                                            |                                       |
|                                                                                                    | 0                                                                                                |                                                                                                    | ······································     |                                       |
|                                                                                                    |                                                                                                  |                                                                                                    | ······································     | -<br>-                                |
|                                                                                                    | 9                                                                                                |                                                                                                    |                                            | · · · · · · · · · · · · · · · · · · · |
|                                                                                                    |                                                                                                  |                                                                                                    |                                            | · · · · · · · · · · · · · · · · · · · |
| Albert 1.                                                                                                    |                                                                                                  |                                                                                                    | . * <u>2*11_i**</u> #<br>• • • • • • • • • |                                       |
| A survey of patients a                                                                                              |                                                                                                  |                                                                                                    | . * <u>2*11_i**</u> #<br>• • • • • • • • • | font) in the                          |
| A survey of patients a improved sign.                                                                               | nd visitors preferi                                                                              | red the choice of                                                                                                    | of typeface (                              | font) in the                          |
| A survey of patients a improved sign.                                                                               | nd visitors preferi                                                                              | red the choice of                                                                                                    | of typeface (                              |                                       |
|                                                                                                    | nd visitors preferi                                                                              | red the choice of                                                                                                    | of typeface (                              |                                       |
| A survey of patients a improved sign.                                                                               | nd visitors preferi                                                                              | red the choice of                                                                                                    | of typeface (                              |                                       |
| A survey of patients a improved sign.<br>(b) Suggest a reason                                                       | nd visitors prefer<br>why the new type                                                           | red the choice o                                                                                                    | f typeface (                               | 19 4<br>5 ¥2, )&                      |
| A survey of patients a improved sign.                                                                               | nd visitors prefer<br>why the new type                                                           | red the choice o                                                                                                    | f typeface (                               | 19 4<br>5 ¥2, )&                      |
| A survey of patients a<br>improved sign.<br>(b) Suggest a reason<br>Visitors felt that it wa<br>(c) Identify two la | nd visitors prefer<br>why the new type                                                           | red the choice of the choice of the choice o | of typeface (<br>red.                      | /ed sign.                             |
| A survey of patients a<br>improved sign.<br>(b) Suggest a reason<br>visitors felt that it wa<br>(c) Identify two la | nd visitors prefer<br>why the new type<br>is easier and quick<br>yout features, o                | red the choice of the choice of the choice o | of typeface (<br>red.                      | /ed sign.                             |

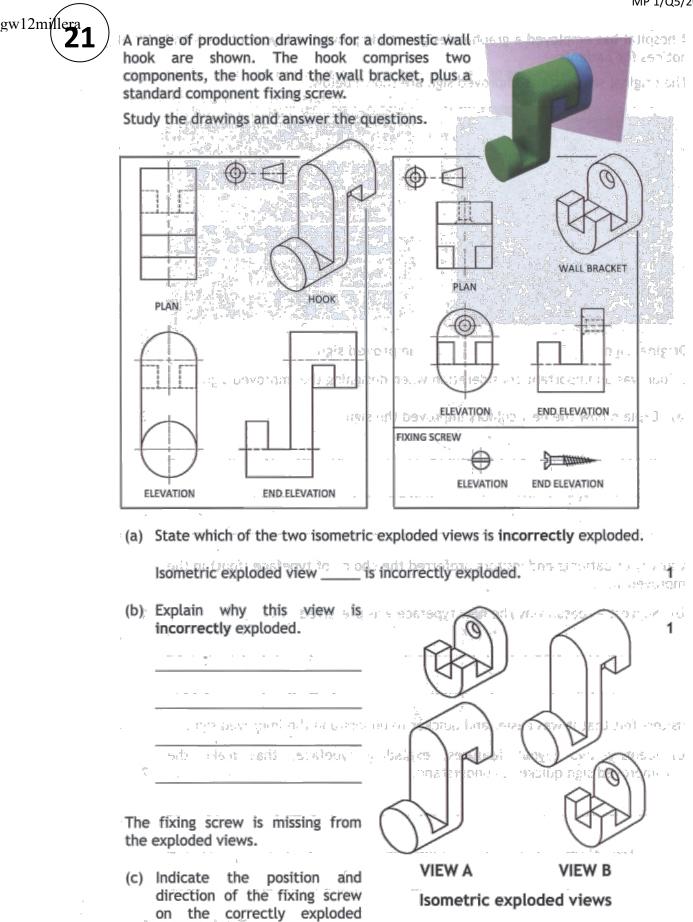

isometric view.

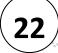

View U

View V

View W

View X

View Y

View Z

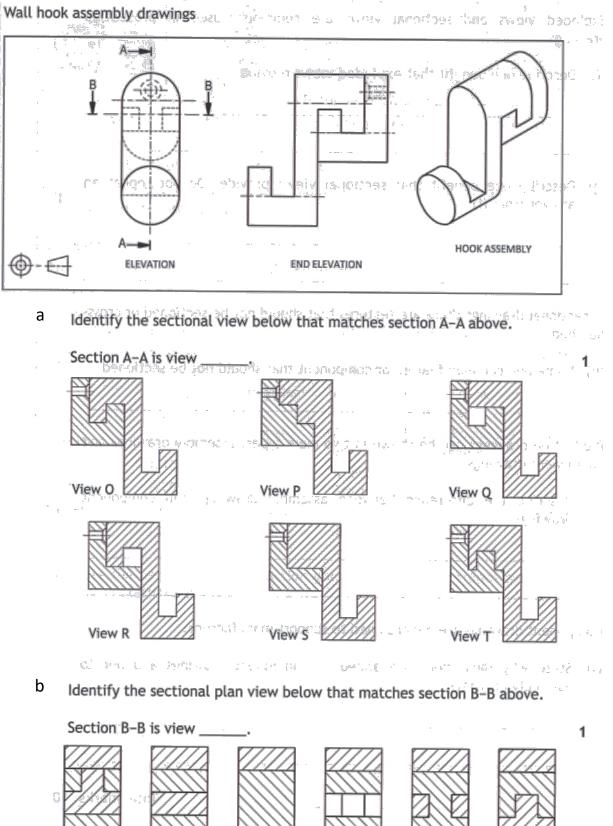

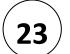

Pro transformer

| answer from (f).<br>ectional drawings there are features that should not be sectioned or cross<br>hed.<br>Name one common feature or component that should not be sectioned.<br>Juction drawings can be shown in two main types: assembly drawings an<br>ponent drawings.<br>Describe the difference between assembly drawings and componer<br>drawings.                                                                                                    | answer from (f).  Ectional drawings there are features that should not be sectioned or cross hed.  Name one common feature or component that should not be sectioned.  Iuction drawings can be shown in two main types: assembly drawings an ponent drawings.  Describe the difference between assembly drawings and componer drawings.  mponent drawings are dimensioned to support manufacture.  State why dimensions are added to component drawings and not                                                       |                                                                                                    | t exploded views provide.                                                                                  |                                                        |
|----------------------------------------------------------------------------------------------------|----------------------------------------------------------------------------------------------------|----------------------------------------------------------------------------------------------------|----------------------------------------------------------------------------------------------------|--------------------------------------------------------|
| A sectional drawings there are features that should not be sectioned or cross thed.<br>Name one common feature or component that should not be sectioned.<br>Aduction drawings can be shown in two main types: assembly drawings an apponent drawings.<br>Describe the difference between assembly drawings and componer drawings.                                                                                                    | answer from (f).  ectional drawings there are features that should not be sectioned or cross thed. Name one common feature or component that should not be sectioned.  duction drawings can be shown in two main types: assembly drawings an aponent drawings. Describe the difference between assembly drawings and componer drawings.  mponent drawings are dimensioned to support manufacture. State why dimensions are added to component drawings and not the section of the dimensioned to support manufacture. |                                                                                                    |                                                                                                    |                                                        |
| answer from (f). ectional drawings there are features that should not be sectioned or cross ched. Name one common feature or component that should not be sectioned. duction drawings can be shown in two main types: assembly drawings an nponent drawings. Describe the difference between assembly drawings and componer drawings. mponent drawings are dimensioned to support manufacture. State why dimensions are added to component drawings and not | answer from (f).  ectional drawings there are features that should not be sectioned or cross thed. Name one common feature or component that should not be sectioned.  duction drawings can be shown in two main types: assembly drawings an aponent drawings. Describe the difference between assembly drawings and componer drawings.  mponent drawings are dimensioned to support manufacture. State why dimensions are added to component drawings and not the section of the dimensioned to support manufacture. |                                                                                                    |                                                                                                    |                                                        |
| answer from (f). ectional drawings there are features that should not be sectioned or cross ched. Name one common feature or component that should not be sectioned. duction drawings can be shown in two main types: assembly drawings an ponent drawings. Describe the difference between assembly drawings and componer drawings. mponent drawings are dimensioned to support manufacture. State why dimensions are added to component drawings and not  | answer from (f).  ectional drawings there are features that should not be sectioned or cross thed. Name one common feature or component that should not be sectioned.  duction drawings can be shown in two main types: assembly drawings an aponent drawings. Describe the difference between assembly drawings and componer drawings.  mponent drawings are dimensioned to support manufacture. State why dimensions are added to component drawings and not the section of the dimensioned to support manufacture. | Describe one benefit th                                                                                                    | hat sectional views provi                                                                                  | de. Do not repeat a                                    |
| A sectional drawings there are features that should not be sectioned or cross thed.<br>Name one common feature or component that should not be sectioned.<br>Aduction drawings can be shown in two main types: assembly drawings an apponent drawings.<br>Describe the difference between assembly drawings and componer drawings.                                                                                                    | Actional drawings there are features that should not be sectioned or cross<br>thed.<br>Name one common feature or component that should not be sectioned.<br>Aduction drawings can be shown in two main types: assembly drawings an<br>aponent drawings.<br>Describe the difference between assembly drawings and component<br>drawings.                                                                                                    |                                                                                                    |                                                                                                    |                                                        |
| duction drawings can be shown in two main types: assembly drawings an apponent drawings.<br>Describe the difference between assembly drawings and componend drawings.                                                                                                    | hed. Name one common feature or component that should not be sectioned. duction drawings can be shown in two main types: assembly drawings an iponent drawings. Describe the difference between assembly drawings and component drawings. nponent drawings are dimensioned to support manufacture. State why dimensions are added to component drawings and not                                                                                                    |                                                                                                    | Est.                                                                                                    |                                                        |
| hed. Name one common feature or component that should not be sectioned. Duction drawings can be shown in two main types: assembly drawings an ponent drawings. Describe the difference between assembly drawings and component drawings.                                                                                                    | hed. Name one common feature or component that should not be sectioned. Duction drawings can be shown in two main types: assembly drawings an ponent drawings. Describe the difference between assembly drawings and component drawings.                                                                                                    |                                                                                                    |                                                                                                    |                                                        |
| ponent drawings.<br>Describe the difference between assembly drawings and componendrawings.                                                                                                    | ponent drawings.<br>Describe the difference between assembly drawings and componendrawings.                                                                                                    | Name one common feat                                                                                                    | ure or component that shou                                                                                 | ald not be sectioned.                                  |
| nponent drawings.<br>Describe the difference between assembly drawings and componend drawings.<br>mponent drawings are dimensioned to support manufacture.<br>State why dimensions are added to component drawings and not                                                                                                    | ponent drawings.<br>Describe the difference between assembly drawings and component drawings.                                                                                                    | Name one common feat                                                                                                    | ure or component that shou                                                                                 | ald not be sectioned.                                  |
| drawings.<br>mponent drawings are dimensioned to support manufacture.<br>State why dimensions are added to component drawings and not                                                                                                    | drawings.<br>nponent drawings are dimensioned to support manufacture.<br>State why dimensions are added to component drawings and not                                                                                                    |                                                                                                    |                                                                                                    |                                                        |
| mponent drawings are dimensioned to support manufacture.<br>State why dimensions are added to component drawings and not                                                                                                    | nponent drawings are dimensioned to support manufacture.<br>State why dimensions are added to component drawings and not                                                                                                    | duction drawings can be                                                                                                    |                                                                                                    |                                                        |
| State why dimensions are added to component drawings and not                                                                                                    | State why dimensions are added to component drawings and not                                                                                                    | duction drawings can be<br>nponent drawings.<br>Describe the differenc                                                                   | shown in two main types:                                                                                   | assembly_drawings an                                   |
| State why dimensions are added to component drawings and not                                                                                                    | State why dimensions are added to component drawings and not                                                                                                    | duction drawings can be<br>ponent drawings.<br>Describe the differenc                                                                    | shown in two main types:                                                                                   | assembly_drawings an                                   |
| State why dimensions are added to component drawings and not                                                                                                    | State why dimensions are added to component drawings and not                                                                                                    | duction drawings can be<br>ponent drawings.<br>Describe the differenc                                                                    | shown in two main types:                                                                                   | assembly_drawings an                                   |
| State why dimensions are added to component drawings and not                                                                                                    | State why dimensions are added to component drawings and not                                                                                                    | duction drawings can be<br>ponent drawings.<br>Describe the differenc                                                                    | shown in two main types:                                                                                   | assembly_drawings an                                   |
|                                                                                                    |                                                                                                    | duction drawings can be<br>nponent drawings.<br>Describe the differenc<br>drawings.                                                      | shown in two main types:<br>ce between assembly dra                                                        | assembly_drawings an<br>wings and componei             |
|                                                                                                    |                                                                                                    | duction drawings can be<br>ponent drawings.<br>Describe the differenc<br>drawings.                                                       | shown in two main types:<br>ce between assembly dra                                                        | assembly_drawings an<br>wings and componei             |
|                                                                                                    |                                                                                                    | duction drawings can be<br>aponent drawings.<br>Describe the difference<br>drawings.                                                     | shown in two main types:<br>ce between assembly dra<br>mensioned to support manu                           | assembly drawings an<br>wings and componei             |
|                                                                                                    |                                                                                                    | duction drawings can be<br>nponent drawings.<br>Describe the difference<br>drawings.<br>mponent drawings are din<br>State why dimensions | shown in two main types:<br>ce between assembly dra<br>nensioned to support manu<br>are added to component | assembly drawings an<br>wings and componen<br>facture. |

The four main types of information graphs and charts are shown below.

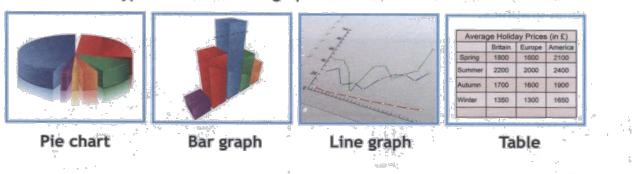

Two different sets of statistics are shown below.

24

Each of the statistics can be made more visual by creating an information graph or chart to display the figures. 

|               |           | 1                        |                                                          |  |
|---------------|-----------|--------------------------|----------------------------------------------------------|--|
| Statistics A  |           | Statistics B             |                                                          |  |
| Annual ice cr | eam sales | Road bike technical data |                                                          |  |
| January       | 950 ltr   | Model                    |                                                          |  |
| February      | 800 ltr   | Roadster                 | Wheel size 590cm Frame size 147cm                        |  |
| March         | 1250 ltr  | ₽<br>×                   | Gears 9 Weight 13kg                                      |  |
| April         | 3100 ltr  | Flyer                    | Wheel size 602cm Frame size 152cm                        |  |
| May           | 2750 ltr  | - 11 - 11 - X            | Gears 12 Weight 12kg                                     |  |
| June          | 4500 ltr  | Kingfisher               | Wheel size 600cm Frame size 155cm<br>Gears 9 Weight 14kg |  |
| July          | 5600 ltr  | Drapor                   | Wheel size 588cm Frame size 148cm                        |  |
| August        | 6200 ltr  | Draper                   | Gears 8 Weight 14kg                                      |  |
| September     | 4210 ltr  | XRB                      | Wheel size 640cm Frame size 160cm                        |  |
| October       | 1220 ltr  | F 44 5mm                 | Gears 10 Weight 12kg                                     |  |
| November      | 1000 ltr  | Speedster                | Wheel size 580cm Frame size 154cm                        |  |
| December      | 1400 ltr  |                          | Gears 9 Weight 15kg                                      |  |
|               |           | 0 +                      |                                                          |  |

- (a) State the best type of information graphic to show the trends over the year in Statistics A.
- (b) Explain why this is the best type of graph or chart to display Statistics A. 1
- (c) State the best type of information graphic to display the data in Statistics B. 1
- (d) Explain why this is the best type of graph or chart to display Statistics B. 1

4

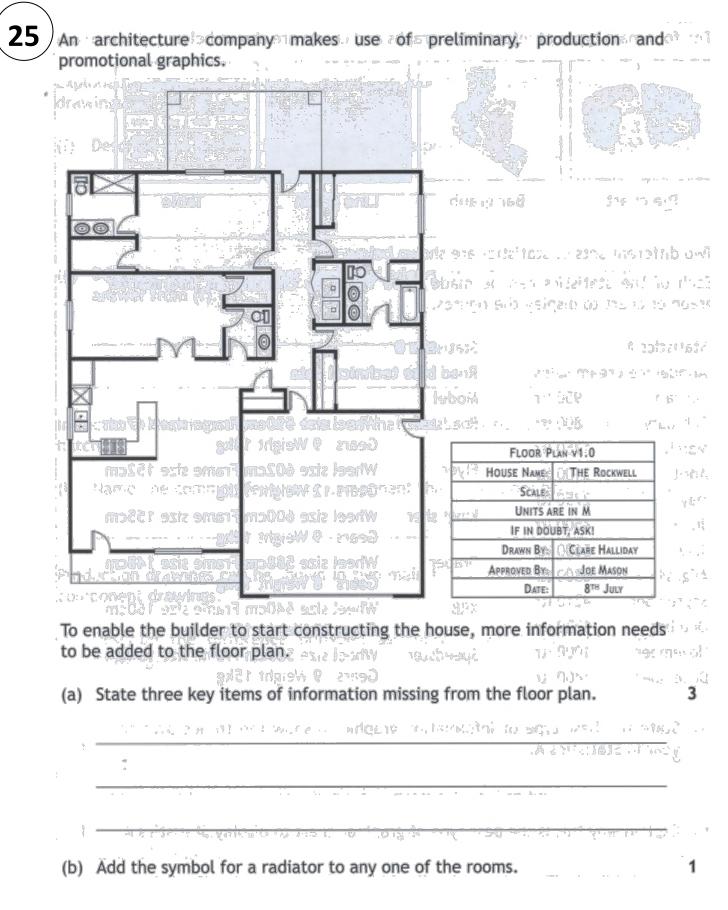

Page 43

A poster designed by a graphic artist to encourage young people to considerite (00) university courses is shown.

| Change your life at University                                                                                                    |        |
|----------------------------------------------------------------------------------------------------|--------|
| Find out about your                                                                                                    |        |
| (a) Describe how the graphic artist created unity in the layout.                                                                                          | 1      |
|                                                                                                    |        |
| (b) Describe how the graphic artist created depth in the layout.                                                                                          | 1      |
|                                                                                                    |        |
| The graphic artist worked hard to design an organised layout. This was achieved by using alignment.<br>(c) Describe where alignment occurs in the layout. | 1<br>• |
| The designer used colour to create contrast in the layout.                                                                                                |        |
| (d) Describe one other way in which contrast has been created in this layout.                                                                             | 1      |
|                                                                                                    |        |
| The layout is to be used on the side of double-decker buses in towns around the country.                                                                  |        |
| e) Explain why contrast is important in a promotional layout like this one.                                                                               | 1      |
|                                                                                                    |        |

Page 44

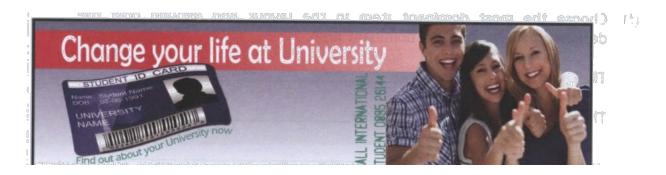

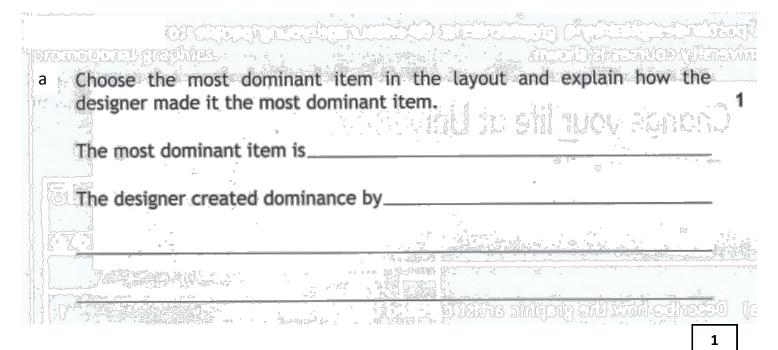

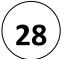

A graphic designer for a football magazine is commissioned to design a chart or graph. It should display the information in the table below in a visually stimulating and easy to read manner.

| average ann | English Premier League players'<br>average annual basic wages<br>from 2000–2010 |  |
|-------------|---------------------------------------------------------------------------------|--|
| Season      | Average<br>annual basic wage                                                    |  |
| 2000-2001   | £451,274                                                                        |  |
| 2001-2002   | £566,932                                                                        |  |
| 2002-2003   | £611,068                                                                        |  |
| 2003-2004   | £651,222                                                                        |  |
| 2004-2005   | £630,355                                                                        |  |
| 2005-2006   | £685,748                                                                        |  |
| 2006-2007   | £778,103                                                                        |  |
| 2007-2008   | £960,377                                                                        |  |
| 2008-2009   | £1,066,391                                                                      |  |
| 2009-2010   | £1,162,350                                                                      |  |

(a) State the most suitable type of chart or graph to use when presenting the information in the table above.

(b) Explain one reason for using this type of chart or graph.

1

(29)

An advertising company has produced a promotional graphic to be used at a sports stadium. The graphic will be placed on the advertising boards around the pitch.

The initial layout is shown below.

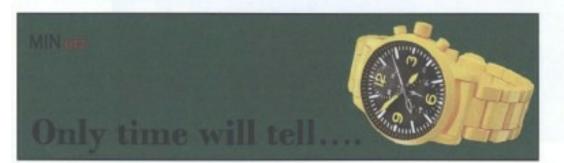

Layout 1

(a) State one instance where harmony has been used in layout 1.

1

The graphic artist has decided to change the background colour to violet as shown below.

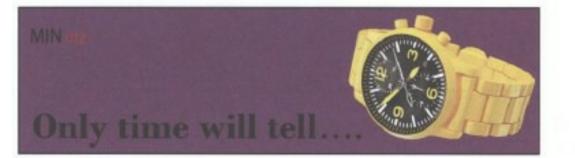

#### Layout 2

- (b) (i) Explain a reason for changing the background colour to violet. 1
  - (ii) State whether violet is an advancing or receding colour.

1

(iii) Describe the effect the violet background colour has on the watch. 1

#### (continued)

The graphic artist wants to change the shade of violet used for the background colour as shown below.

| Only time will tell                                                              |
|----------------------------------------------------------------------------------|
| Explain how to create a shade of violet.                                         |
| Describe two examples of unity in layout 3.<br>Method 1                          |
| Method 2                                                                         |
| Describe how the desktop publishing technique 'bleed' has been used in layout 3. |
| Describe how the desktop publishing technique 'reverse' has been used            |

| (29) | (continued)<br>The owners of the sports stadium decide to show the advert on their                     |         |              |
|------|----------------------------------------------------------------------------------------------------|---------|--------------|
|      | electronic advertising boards. (g) State two environmental benefits of advertising this way. Benefit 1 | 2       |              |
|      | Benefit 2<br>Two stages in the production of a 3D CAD model of a headphone connect<br>shown below.     | tor are |              |
|      | Stage 1                                                                                                |         | Exam/Q3/2014 |
| 30   | man of                                                                                                 |         |              |
|      | Before After                                                                                           |         |              |
|      | Stage 2                                                                                                |         |              |
|      |                                                                                                    |         |              |
|      | Before After                                                                                           |         |              |
|      | <ul> <li>(a) State the name of the 3D modelling feature which has been u<br/>Stage 1.</li> </ul>       | used in | 1            |
|      | (b) State the name of the 3D modelling feature which has been u Stage 2.                               | ised in | 1            |
|      |                                                                                                    |         | Page 49      |

32

Two building symbols which are commonly found in sectional views of buildings are shown below.

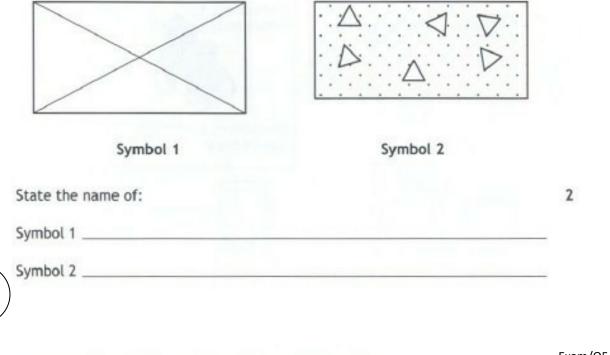

#### A 3D CAD model of a new craft knife design is shown below.

Exam/Q5/2014

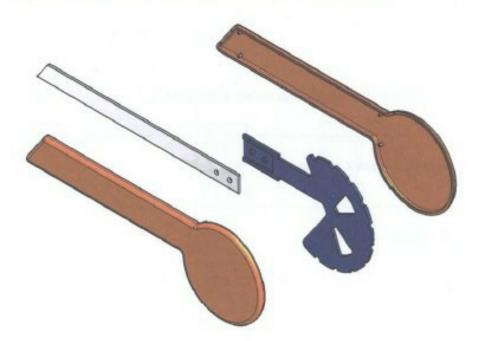

State three disadvantages to a design company of using 3D modelling instead of traditional manual methods.

| 1 |  |  |  |
|---|--|--|--|
| 2 |  |  |  |
| 3 |  |  |  |

5

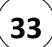

A variety of views of a child's wooden toy train are shown below.

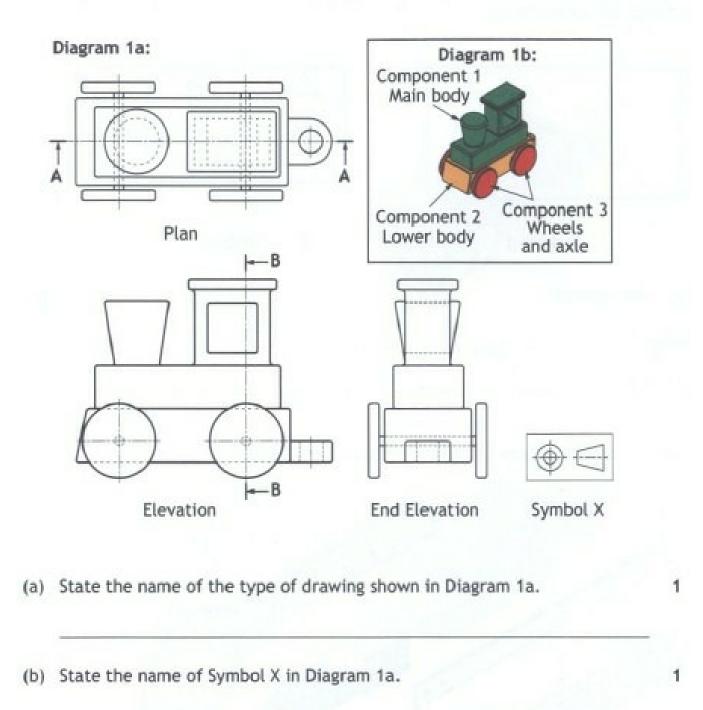

(c) Describe the purpose of Symbol X.

3

MARKS

1

Four potential Sectional Elevations of the toy train views are shown below.

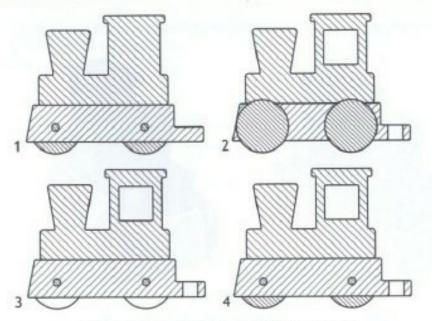

Diagram 2: Sectional Elevations on A-A

(d) State, with reference to Diagram 1a and Diagram 2, the correct Sectional Elevation on A-A.

Four potential Sectional End Elevations of the toy train views are shown below

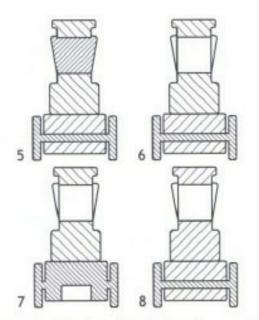

Diagram 3: Sectional End Elevations on B-B

(e) State, with reference to Diagram 1a and Diagram 3, the correct Sectional End Elevation on B-B.

2

33

Two pictorial views of the toy train are shown below.

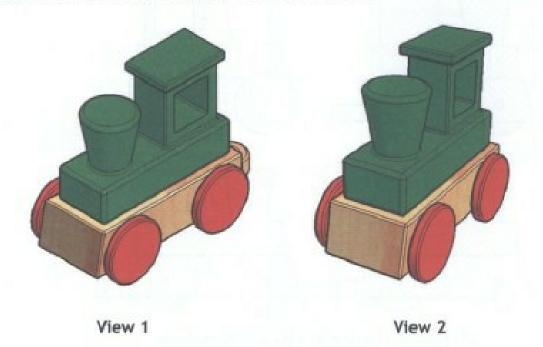

(f) State the name of the pictorial view shown at:

| (i)  | View 1 | 1    |
|------|--------|------|
| (ii) | View 2 | 1    |
|      |        | <br> |

(g) State the name of another two types of pictorial views which would be suitable to show the train.

Pictorial type 1

Pictorial type 2

33

A partial End Elevation complete with relevant dimensions (Diagram 4a) of the toy train is shown below. An End Elevation of the train track is shown (Diagram 4b).

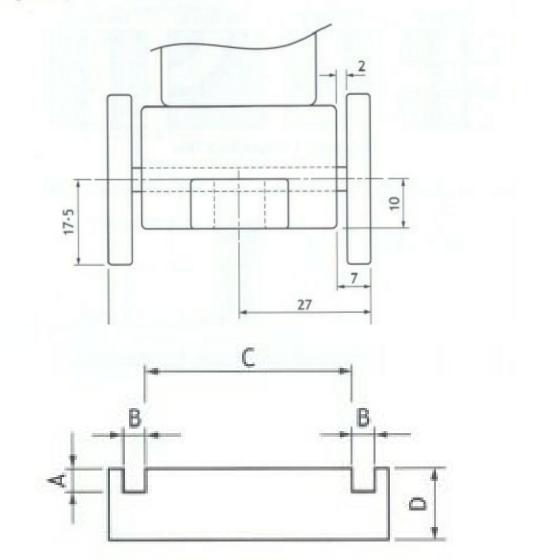

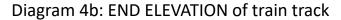

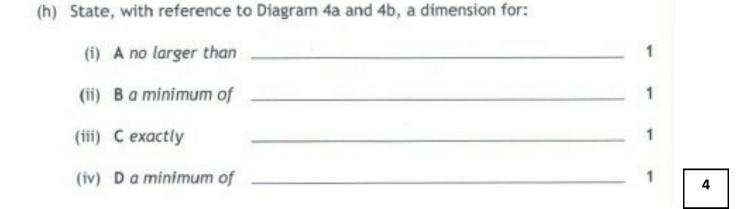

#### (continued)

The train track can be made up with the four different track tiles shown in Diagram 5.

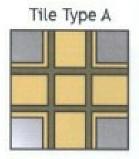

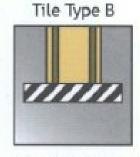

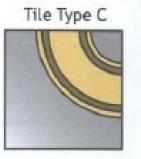

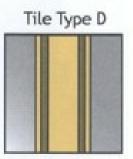

Diagram 5: Example Track Tiles

Diagram 6 shows a completed track layout using a minimum number of tiles.

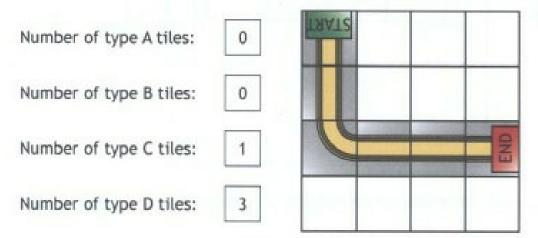

Diagram 6: Completed Track Layout

#### (continued)

33

Three incomplete track designs are shown below.

- State, with reference to Diagrams 5 and 6, the minimum number of each type of track tile required for each track design.
  - (i) Track design 1:

Number of type A tiles:

Number of type B tiles:

Number of type C tiles:

Number of type D tiles:

(ii) Track design 2:

Number of type A tiles:

Number of type B tiles:

Number of type C tiles:

Number of type D tiles:

Number of type D tiles:

(iii) Track design 3 (your track must reach both END points):

| Number of type A tiles: |     | END   |
|-------------------------|-----|-------|
| Number of type B tiles: |     |       |
| Number of type C tiles: |     |       |
| Number of type D tiles: | END | START |

12

A door handle and door plate were designed using 3D modelling software. An exploded isometric view of the door handle and door plate is shown below.

34

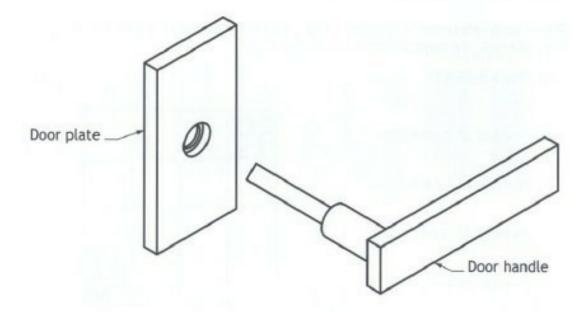

A preliminary orthographic sketch of the door handle (not to scale) is shown below.

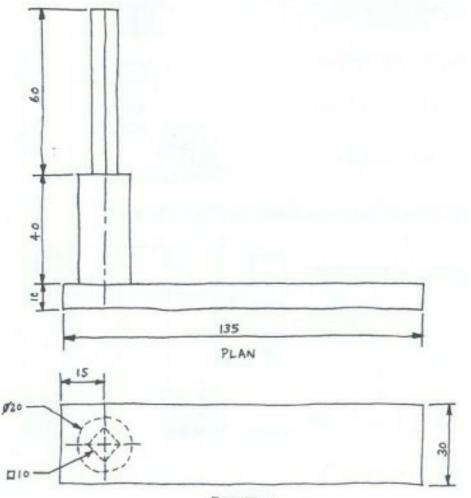

ELEVATION

#### Extract information given on page 57

#### (continued)

A Ø20 circle is sketched before the extrude command is used to create step 1. (a) State the length of the extrusion Step 1 used in step 1. 1

(b) Describe, with reference to correct dimensions and 3D CAD modelling terms, how you would complete step 2 and step 3.

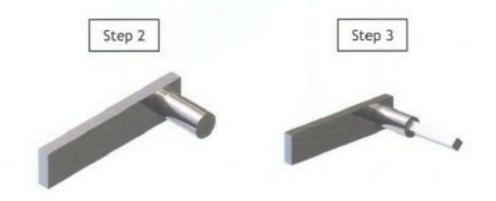

You may use sketches to support your answer.

The door plate is needed to secure the handle to the door. The production orthographic drawing (not to scale) for the door plate is shown below.

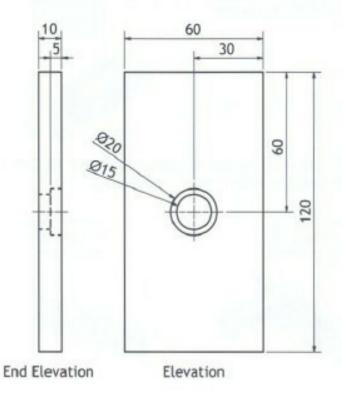

(c) Describe, with reference to correct dimensions and 3D CAD modelling terms, how you would create the door plate.

You may use sketches to support your answer.

In order to manufacture the door plate, the back of the plate is hollowed out as shown below.

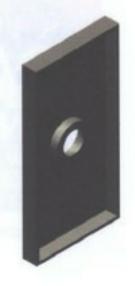

- (d) State the name of the 3D modelling technique used to hollow the door plate.
- (e) State three advantages of computer aided drawing over manual drawing methods.

Advantage 1\_\_\_\_\_

Advantage 2

Advantage 3

When producing the door plate the CAD command 'zoom' is used.

(f) State one way in which the 'zoom' command would be useful.

5

1

3

# (35)

Two graphic items A and B are shown below.

 (a) Indicate, using a tick (✓), if Graphic Item A is:

| Preliminary |           |
|-------------|-----------|
| Promotional |           |
| Production  | $\square$ |

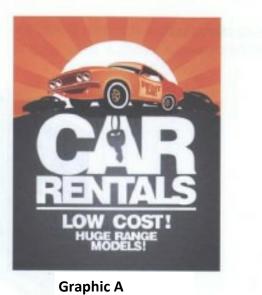

(b) Indicate, using a tick (✓), if Graphic Item B is:

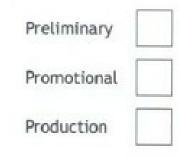

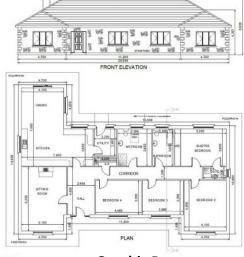

**Graphic B** 

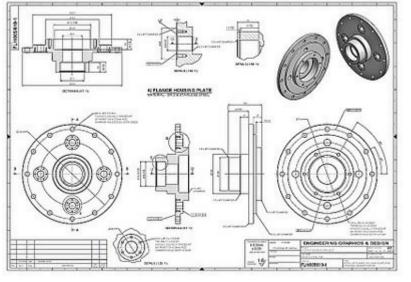

Zeus Electronics are promoting their new communicator, the L-COM. Their promotions team have drawn up two promotional layouts for consideration, shown below.

L-COM Promotional layout 1

36

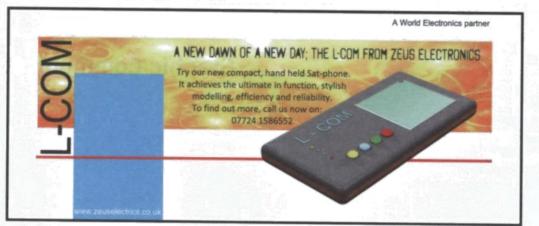

L-COM Promotional layout 2

|       |                                                                                                    | A World Electronics partner |
|-------|----------------------------------------------------------------------------------------------------|-----------------------------|
| L-COI | A NEW DAWN OF A NEW DAY-THE L-COM<br>Try our new compact, hand held Sat-phone.<br>It achieves the ultimate in function, stylish<br>modelling, efficiency and reliability.<br>To find out more, call us now<br>on: 07724 1586552 | FROM ZEUS ELECTRONICS       |
|       |                                                                                                    | www.zeuselectrics.co.uk     |

Layout 1 was produced first. DTP edits were then made to some of the items to create layout 2.

(a) State the names of the DTP edits used to change the following items between layout 1 and layout 2.

4

The L-COM product name

DTP edit \_\_\_\_

The slogan ('A NEW DAWN ...' etc.)

DTP edit \_\_

The body text

DTP edit \_\_\_\_\_

The image of the L-COM product

DTP edit \_\_\_\_

#### (continued) 、。。:<u>·</u>·· It is important to create unity in a layout in order to hold the layout together and improve visual impact. Sec. 6. (b) Describe two ways in which the graphic designer has created unity in layout 2. <u>2</u> °..... 210-212 · 21 the state of the state of the s In both layouts the product image of the L-COM communicator is the dominant item in the layout. (c) Explain two things the graphic designer has done to make the product image the dominant item. The graphic designer felt it was important to include eye-catching contrast in the layouts. One way he achieved this was through the use of colour.

36

(d) State two other ways in which the graphic designer has created contrast in the layouts.

2

2

The yellow and orange flash-bar behind the layout has been changed in layout 2 to create a style of balance that offers more visual impact.

(e) State the style of balance achieved by the change.

1

ų

(continued) (basisinca The red line in layout 2 is carefully chosen and positioned to enhance them are layout. "Source is use a service in the

··· -- -- -- -- --- ---(f) Describe one way in which the red line benefits layout 2 (do not repeat a 3 S previous answer). 1 MiOtici 1

:07 7 0 °, C 1- 4.8 00 14-1 . . . . . . . .

The web address and the 'World Electronics' text are placed in the spaces at the top and bottom of the layouts.

p and bottom of the layouts. (g) State the names given to these spaces in a layout. · • • · .. 🗅 • e\* • • • •

- Space at the top we at the bar the burles a strengt with a war and the 5 and Mail ob Aringson
- Space at the bottom \_\_\_\_\_
- State the name of the DTP feature applied to the web address in layout 1. (h)1 · ....

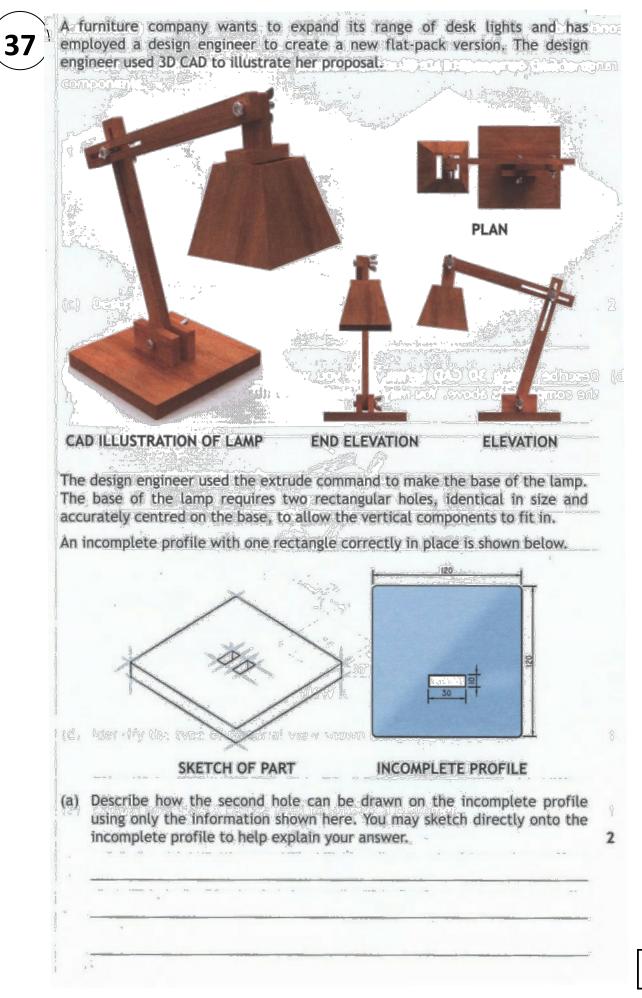

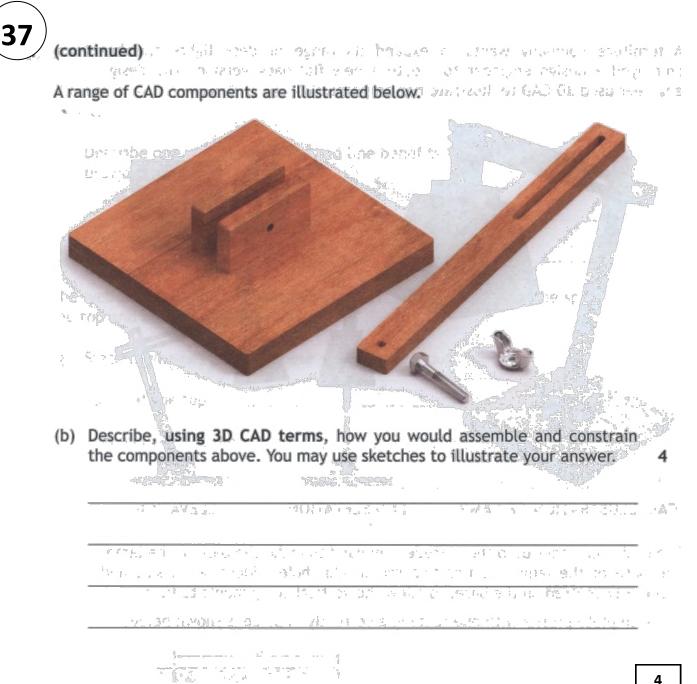

# (37)

#### (continued)

The bolt and the wing-nut were loaded from a 3D CAD library of standard components.

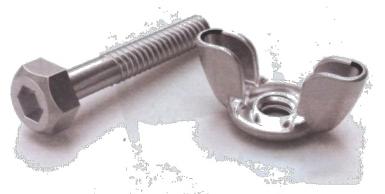

(c) Describe two benefits of a CAD library of standard components.

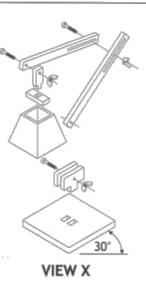

 (d) Identify the type of pictorial view shown at view X.
 1

 (e) Explain how view X can be used to support a customer.
 1

Two illustrated versions of the lamp are shown below.

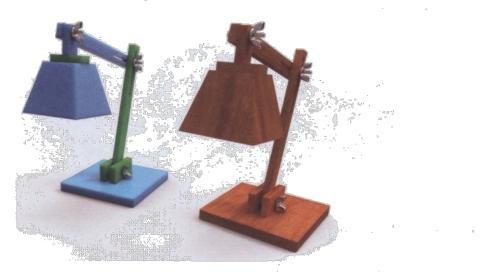

The design engineer illustrated the 3D CAD model by applying different materials. This tested the appearance of the lamp in different materials and colours.

(f) Describe two other ways the 3D CAD model can be used to test the design of the lamp.

2

2

### (40)

MP 2/Q3/2014

Images and orthographic production drawings of a new candle holder are shown On P66. It is being marketed as the OVO Candle Holder.

The OVO Candle Holder is a single component and has a second component, the mirror, added. It is not sold with the tea-light candle and the drawings below do **not** include a tea-light candle.

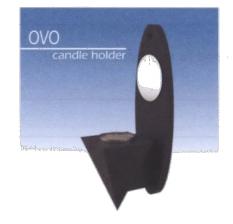

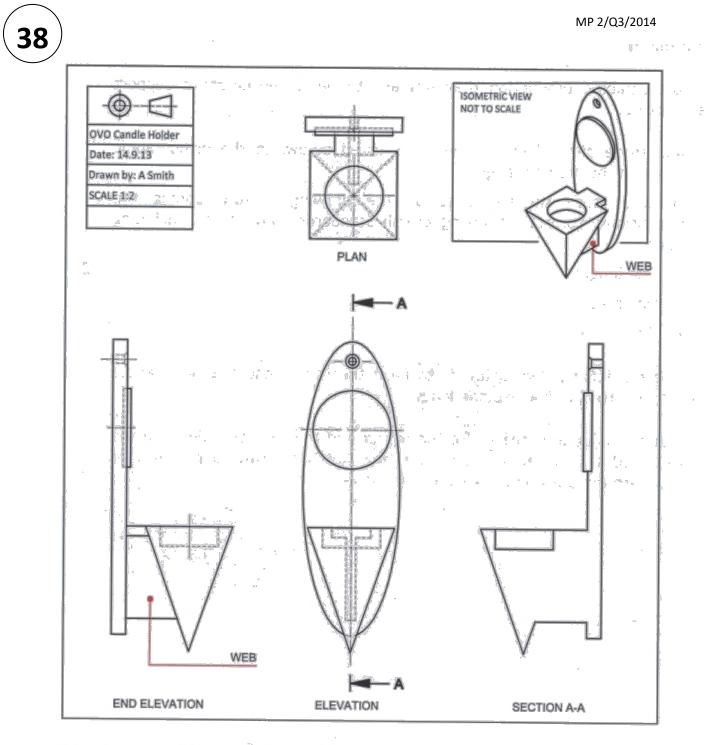

The view of section A-A is incomplete.

i . .

(a) Complete the view of section A-A by applying British Standards conventions and adding relevant features. You should sketch or draw the missing features directly onto the incomplete section A-A or you may annotate section A-A to describe your answer.

7

#### MP 2/Q3/2014

#### (continued)

continued)

The orthographic production drawings are to be dimensioned to support manufacture.// (b) Add three dimensions, of the types listed below, to the orthographic views on the previous page. the sold read Measure three suitable sizes on the drawings before adding the dimensions, correctly applying British Standards conventions, including scale. One length 2 One breadth 2 One diameter 2 The end elevation shown below is to have the mirror and tea-light candle added in an orthographic exploded view. (d) Indicate suitable positions for the mirror and the tea-light candle in the exploded end elevation below. You may sketch or draw your answer or annotate the drawing to explain your answer. 2 Mr. A. .. 7. .. STARTING TO A A DESCRIPTION IN Set 18 Shirtin with a motor to were with a large is and the transformation and the transformation 6. P 544 AFT 1 -- 1 ART RE UPPER HER ON DIT VINGIN 25 MILEN WILLET. :10% Swell in administration second reason EXPLODED END ELEVATION 8

໌ **39** ໌

A company who specialise in scale model construction kits and wooden toys have produced two promotional adverts. The adverts will be used to promote the company to different target markets.

The first advert is aimed at a target market comprising:

| Gender        | Male and female                    |
|---------------|------------------------------------|
| Age           | 8–12 years and their parents       |
| Interests     | Toys and creative play             |
| TV influences | Cartoons and children's programmes |

The second advert focuses on a target market comprising:

| Gender        | Male                                                                                                    |
|---------------|----------------------------------------------------------------------------------------------------|
| Age           | 35-65 years                                                                                                    |
| Interests     | Crafts and modelling                                                                                            |
| TV influences | Home improvement shows                                                                                          |
|               | the second second second second second second second second second second second second second second second se |

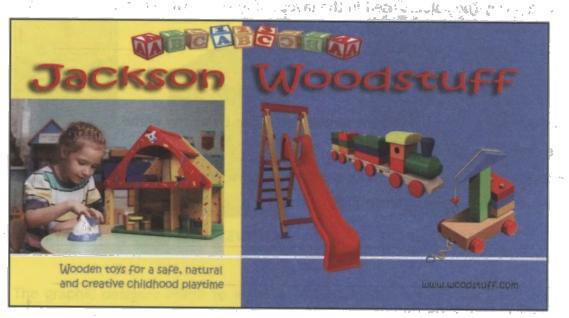

Advert 1

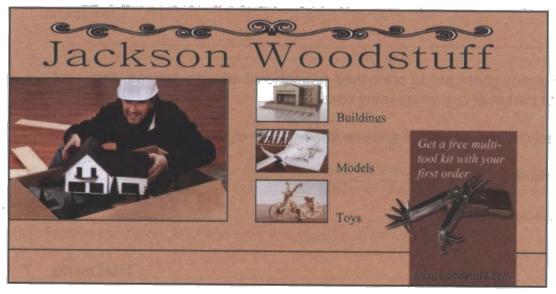

Advert 2

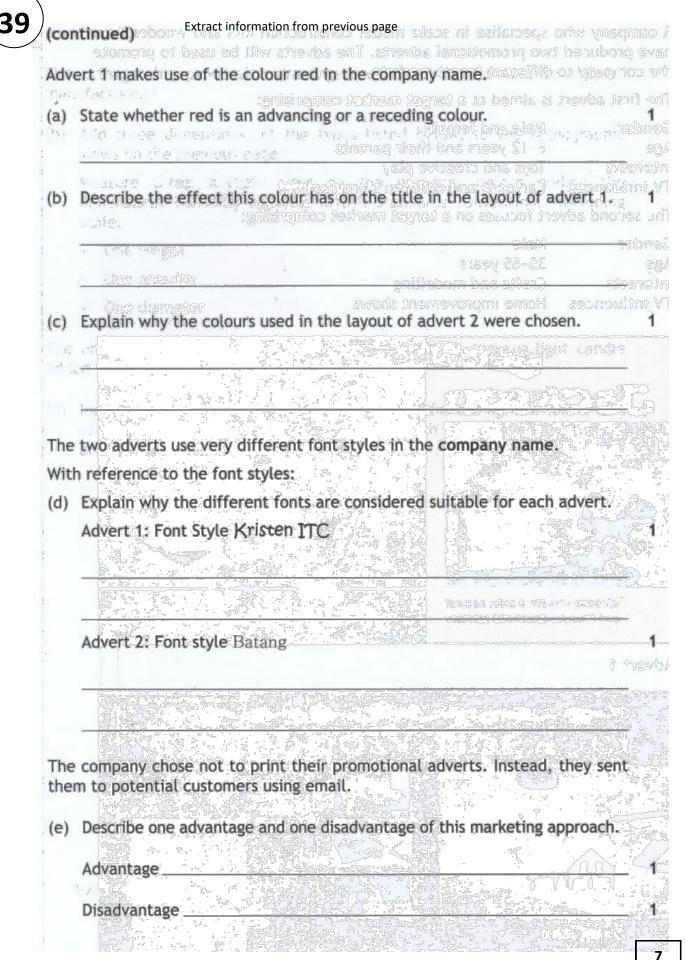

## (40)

A new set of headphones have been released by SND1.

To promote their new headphones, SND1 have employed a graphic designer to create a new display stand. The display stand will be made from sheet metal. 3D CAD illustrations and orthographic views of the design are shown below.

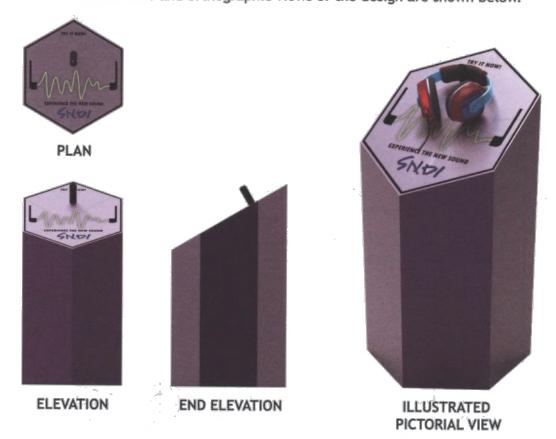

The graphic designer chose to make a 3D CAD model rather than a full-size card prototype of the display stand.

(a) Give two reasons why a 3D CAD model was more suitable than the card prototype.

The graphic designer gave the illustration to a CAD engineer, including key information about the display stand. One piece of information stated: A/C 400mm.

(b) Explain the term 'A/C' and how it is used to draw this product.

2

2

The graphic designer initially only made the illustrated pictorial view of the stand. The CAD engineer created the orthographic views shown below.

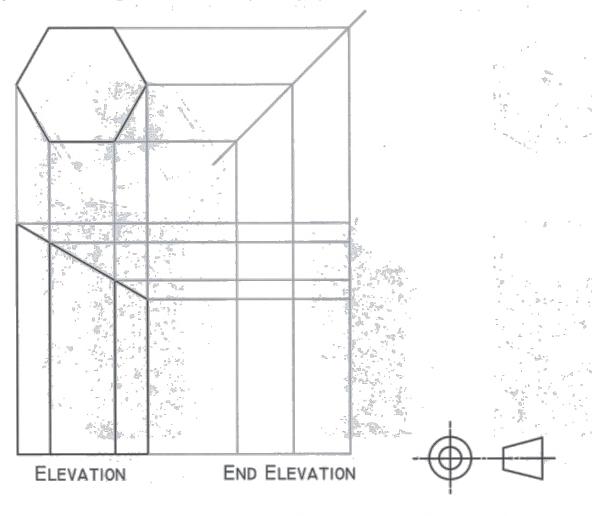

(c) Give two reasons why the CAD engineer would produce orthographic views of the display stand.

(d) Complete the end elevation shown above by plotting the edges on the surface generators. You may sketch or draw lines or plot corner points. Do not include hidden detail.

4

2

# 41 (continued)

The graphic designer used 2D CAD software to generate the true shape of the sloping face of the hexagonal prism.

(e) Identify the correct true shape by ticking a box below.

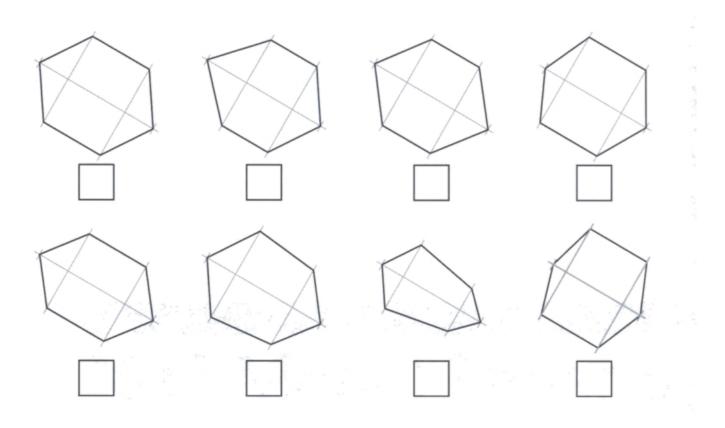

MP 2/Q1/2014

(42)

MP 2/Q1/2014

(43)